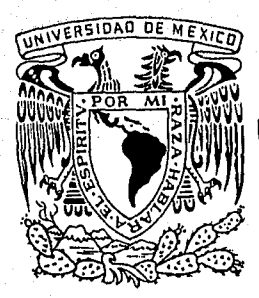

UNIVERSIDAD NACIONAL AUTONOMA DE MEXICO FACULTAD DE CONTADURIA Y ADMINISTRACION

# **ANALISIS DE PROYECTOS DE INVERSION**

**SEMINARIO DE INVESTIGACION ADMINISTRATIVA 11** 

Q U E P A R A O B T E N E R EL T 1 TU LO O E *LICENCIADO EN ADMINISTRACION*  <sup>p</sup>R E s E N T A MARIA DEL ROSARIO ROSALIA BORRAJO CARBAJAL

DIRECTOR DEL SEMINARIO

C. P. BENJAMIN SANCHEZ RODRIGUEZ

 $8599$ 

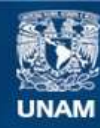

Universidad Nacional Autónoma de México

**UNAM – Dirección General de Bibliotecas Tesis Digitales Restricciones de uso**

# **DERECHOS RESERVADOS © PROHIBIDA SU REPRODUCCIÓN TOTAL O PARCIAL**

Todo el material contenido en esta tesis esta protegido por la Ley Federal del Derecho de Autor (LFDA) de los Estados Unidos Mexicanos (México).

**Biblioteca Central** 

Dirección General de Bibliotecas de la UNAM

El uso de imágenes, fragmentos de videos, y demás material que sea objeto de protección de los derechos de autor, será exclusivamente para fines educativos e informativos y deberá citar la fuente donde la obtuvo mencionando el autor o autores. Cualquier uso distinto como el lucro, reproducción, edición o modificación, será perseguido y sancionado por el respectivo titular de los Derechos de Autor.

A mis queridos Padres:

Con gratitud y respeto.

A mi Esposo:

Con cariño por su constante apoyo.

A mis Hermanos:

Con el deseo sincero de ver realizado un esfuerzo que -<br>motive el suyo.

A mi inolvidable Facultad de Comercio y Administración:

Con admiración y cariño.

A mis Maestros:

Por sus atinados y desinteresados consejos.

> A mis compañeros y todas a- quellas personas que me brin daron su colaboración.

# En especial agradezco al:

Prof. Benjamín Sánchez Rodríguez C.P. por su inapreciable ayuda y orientación para la realización del presente<br>Seminario.

#### INDICE

INTRODUCCION. The contract of the contract of the contract of the contract of the contract of the contract of the contract of the contract of the contract of the contract of the contract of the contract of the contract of

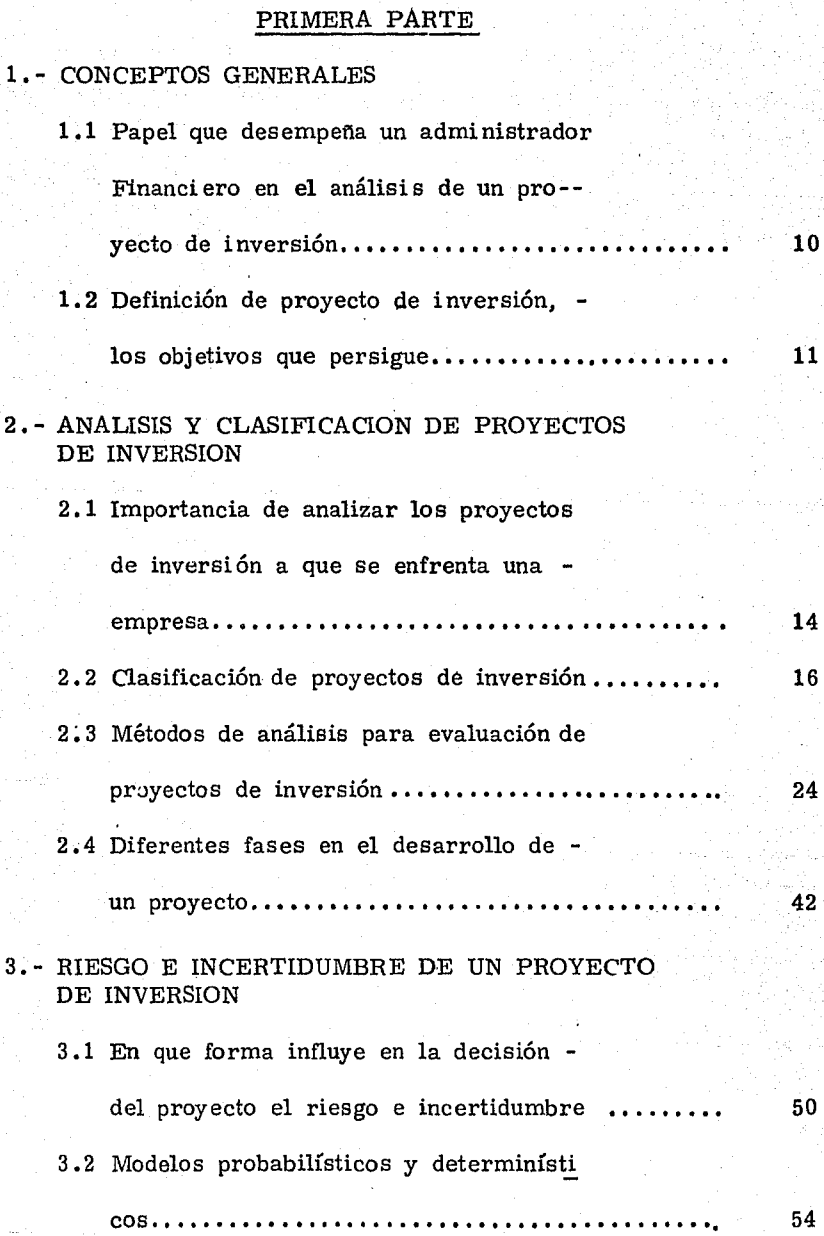

Pag.

ŧ.

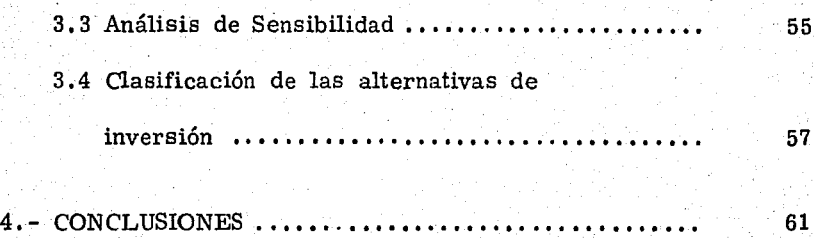

Pag.

# SEGUNDA PARTE

# CASO PRACTICO

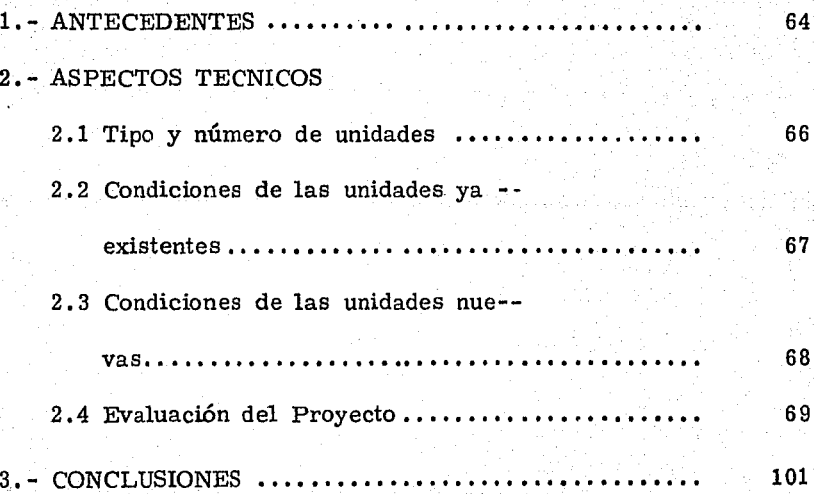

#### INTRODUCCION

Todas las empresas se enfrentan el tener que realizar inversiones de acuerdo a sus necesidades, ya que cuenta con recursos limitados. De este modo, implica que las empresas destinan sus recursos a un determinado proyecto, el cual va a rendir beneficios futuros,

Se presenta el problema de decidir entre varias inversiones, cual de ellas será la apropiada para los intereses de las empresas, ya que cuentan con recursos limitados y los mismos se tienen que aplicar de la mejor manera posible; por lo que las oportunidades de inversi6n frente a esos recursos limitados imponen la necesidad de fijar criterios de evaluación.

El análisis de proyectos de inversi6n incluye una serie de actividades que van desde la búsqueda de nuevas y mejores alternativas de inversi6n hasta estudios de Ingeniería y Mercadotecnia.

El análisis de proyectos de inversi6n, se basa en estimaciones de los beneficios que un proyecto puede brindar en el futuro, ya sea a corto o largo tiempo. Esto crea la necesidad de calcular lo más realista posible los beneficios que se obtendrán si el proyecto es aceptado.

En el presente trabajo, se expone algunos de los diferentes y diversos análisis de evaluación de proyectos de inversión. Cabe mencionar que son muy düerentes los proyectos unos de otros, y según las circunstancias que depende cada proyecto se le hace un análisis de acuerdo a él.

Se ha tratado de presentar en la primera parte, conceptos generales sobre los proyectos de inversión, enfocado a proyectos más comunes; con la idea de como se analiza un proyecto.

En la segunda parte se trata de un caso práctico de un proyecto de inversión, de una compañía privada. Se emplearon algunos criterios para su elaboración, corresponde a un proyecto real. Se trata de la Compañía Manufacturera de Helados, S.A., y debido a su necesidad solicita un estudio de inversión en relación a sus unidades de reparto.

PEINDERA PARTE

1. - CONCEPTOS GENERALES.

1.1 Papel que desempeña un administrador en el análisis de un proyecto de inversión.

> "Una de las tareas más importantes del administrador financiero es el análisis de los proyectos de inversión a fin de lograr el uso óptimo de los fondos de los cuales dispone una empresa determinada".  $<sup>1</sup>$ </sup>

El administrador financiero es el individuo que planea los fondos necesarios y su uso efectivo, el papel del administrador es de vital importancia para todos los diferentes sectores de la dirección de una empresa.

El administrador financiero se ve envuelto en tres funciones principales: Planeación y Control Financiero, consecuencia de Fondos e Inversión de éstos. El compromiso del administrador varía con la política involuerada, el tamafio de la companía, sus propias posibilidades y las de otros funcionarios y directivos •

Su principal objetivo es mantener a la compafiÍa en condiciones óptimas en un futuro determinado o indeterminado. Tiene que ver que la compafiía cuente con finan-

.~~~~~~~~~~~~~~-~~~~~~~~~~~~~~~~~- !) Oropeza Pérez Enrique y Solís Rosales Ricardo "Apuntes de Finanzas III"

ciamiento adecuado, firme y económicamente de acuerdo con sus requerimientos de capital permanente y de trabajo,

Debe investigar, desarrollar y formular planes finan- cieros para asegurar la provisión de fondos adecuados. para satisfacer los requerimientos a largo y a corto plazo.

1. 2 Definición de proyecto de inversión, los objetivos que persigue.

> Se entenderá como inversión a cualquier aplicación de recursos destinados a obtener beneficios superiores a los recursos usados en un plazo de tiempo razonable, con el fin de acrecentar el capital inicial. También se considerará a la aplicación de recursos con el fin de dar un servicio.

> Por proyecto de inversión debe entenderse al conjunto de actividades que se requieren para concebir, planear, realizar y obtener los frutos de una inversión.

Evaluación de proyectos de inversión, consiste en medir la capacidad económica, la oportunidad y el costo de retiro de un bien en la empresa. Es aplicable a bienes

inmuebles, maquinaria y equipos de transporte, planes de pensiones, etc.

Un proyecto de inversión tiene su origen en la existencia de necesidades de la población o empresa que pueden ser satisfechas mediante bienes y servicios, que deben ser generados por una unidad productora cuya creación requiere recursos financieros,

11Un proyecto de inversión se desarrolla a través de una secuencia similar a la siguiente: Existe o se descubre una necesidad de la empresa o población, surgen dife-rentes ideas de como satisfacerla; las ideas se concentran y se conciben la unidad que producirá los satisfactores necesarios; se estudia y se evalúa su viabilidad; se construye la unidad productora se opera, se suministran los bienes y servicios requeridos y finalmente se generan fondos que en forma directa o indirecta regresan a la entidad realizadora de la inversión".  $<sup>1</sup>$ </sup>

El empresario privado juzga los méritos de un proyecto de inversión, principalmente por las utilidades que producirán para su empresa. Al dirigente de una entidad del sector público, en cambio, le interesa la producción en sí de los bienes o servicios que van a satisfacer la -

necesidad de la poblaci6n.

En ambos casos los puntos de vista descritos son unilaterales, dado que un proyecto de inversión es importante en todos sus aspectos. En la actualidad se observa cada vez más puntos de vista aparentemente opuestos. El empresario privado piensa que sus proyectos deben tener impacto social. El director de una entidad paraestatal, considera que las inversiones que realice deben ser recuperables con el fin de que la institución no se descapitalice.

1) Centro Nacional de Productividad "Apuntes de Proyectos de Inversión"

2 .1 Importancia de analizar los proyectos de inversión a que se enfrenta una empresa.

> A nivel de empresa, la importancia de los proyectos de inversión es tal, que el éxito de las operaciones normales se apoya principalmente en las utilidades que genere cada proyecto, es decir los resultados financieros que presente una empresa dependen de su habilidad para escoger las mejores alternativas de inversión.

A nivel nacional, la productividad del país se influencia por las decisiones de inversión que se tomen en cada empresa. Por ejemplo, las inversiones en planta y equipo originan cambios en la actividad económica general, pues pueden significar costos más bajos, precios más accesibles y eventualmente aumento en el volumen de ventas.

Si una empresa ya establecida lleva a cabo un proyecto de inversión deseable, por su alta tasa interna de rendimiento, seguramente alterará favorablemente el flujo de caja de la empresa, ya que el flujo que producen las operaciones normales de la planta habrá que agregar el

地名美国布尔

一個の にんかん

医白色的 的复数医多发育的

flujo generado por el nuevo proyecto.

Un nuevo proyecto tiene en sus primeros años un impacto negativo en las finanzas de la empresa, particularmente en los primeros años del inicio del proyecto, se debe implementar la inversión; durante el período de operación del proyecto los flujos netos frecuentemente son negativos.

Estados Financieros antes de la inversión. - Deben hacerse los siguientes estados financieros preforma de la empresa antes de la inversión: Estado de Pérdidas y Ganancias, Balance General y Estados de origen y .aplicación de fondos.

Es conveniente presentar resumenes comparativos de estos Estados Financieros para el período que será posteriormente afectado por el proyecto; es decir, del año del inicio, hasta el último afio de vida del proyecto. En cada año debe haber congruencia entre los tres es tados financieros.

Estados financieros después de la inversión. - Si se incorporan los resultados indicados por el análisis financiero del proyecto a los estados preforma normales de la empresa se obtendrán estados preformas de la empresa

después de la inversión.

Aunque existan diversas técnicas para realizar esta incorporación, se facilitaría si se empieza por los estados proforma de origen y aplicación de fondos.

El impacto del proyecto en las finanzas de la empresa se puede representar gráficamente de la siguiente manera: Flujos de caja del proyecto, de la empresa antes de la inversión y de la empresa después de la inversión. Todas estas gráficas abarcan desde el afio de iniciación del proyecto hasta el último afio de operación.

Relaciones Financieras de los estados proforma antes y después del proyecto. Es conveniente añadir al estudio de impacto del proyecto un análisis de los cambios de las relaciones financieras antes y después de la inversión. Generalmente se analizan Liquidez, Estructura Financiera, Relación de Recursos exteriores, etc.

2. 2 Clasüicaci6n de proyectos de inversión.

Existe una variedad más o menos extensa de proyectos de inversión. Se clasificarán de la siguiente manera: Los proyectos de inversión se clasifican en base a su aplicación en:

- A) Proyectos que generan utilidades
	- Producción de un nuevo producto.
	- Ampliación de capacidad existente para satisfacer aumento del mercado.
	- Sustitución de equipo obsoleto.
	- Sustitución de equipo cuyo mantenimiento está resultando muy costoso.
- B) Proyectos que no generan utilidades.
	- Equipo de Oficina.
	- Equipo de seguridad.
	- Instalaciones para archivo.
	- Mejorar condiciones de trabajo.
	- Cumplir una función social dentro de la comunidad en que la empresa se desenvuelve.

Los proyectos de inversión se clasifican en función del tiempo en:

A) Proyectos a corto plazo. - Son aquellos en que la obtención de beneficios se espera en un período menor de un afio; se pueden considerar aquellos que se utilizan para financiar el activo circulante o capital de trabajo: como Inventarios, Cuentas por Cobrar, etc.

en<br>B) Proyectos a largo plazo. - Aquellos que se realizan con la intenci6n de mantenerlos por un período mayor de un año, y que sus rendimientos serán através de varios años o al final de los mismos. Tienen el objeto de aplicarse en Activo Fijo, por lo tanto son de carácter permanente,

Los proyectos de inversión, se clasüican para su aceptación o rechazo en:

- A) Proyectos no productivos. Son aquellos que involueran una salida de fondos, cuyo objetivo no es obtener utilidad directa sino un servicio a la empresa. Por ejemplo: campos deportivos, comedor, estaciona-miento, etc.
- B) Proyectos no medibles. Son aquellos que están diseñados con miras a obtener una utilidad cuyo monto es dificil de determinar en cierto grado de acierto. Por ejemplo: Gastos de publicidad de un producto, investigación de nuevos consumidores.
- C) Proyectos de reemplazo de equipo. Son aquellos que se plantean en términos de tiempo. Es decir, aquel equipo existente que tiene costos de manteni-

miento mayor que un equipo nuevo, en ese momento el equipo existente pasa a ser obsoleto; y los ahorros en costos de un equipo a otro significan una ren tabilidad satisfactoria a la inversión, entonces pasa a ser recomendable económicamente.

D) Proyectos de expansión. - Son aquellos que están diseflados para aumentar la capacidad ya existente. En este caso es definitivamente necesario estimar las utilidades futuras y su relación con el capital que requiere la inversión. Es importante hacer un análisis del factor riesgo. Por ejemplo: Si dos alternativas tienen la misma rentabilidad, una puede ser mejor que la otra si el riesgo es menor.

Además de la anterior clasificación, en el siguiente cuadro se presenta otra posible clasificación de proyectos de inversión.\*(Oropeza Pérez y Solís Rosales Ricardo).

Analizando en forma más sencilla, existen 2 tipos principales de proyectos: Productivos y No productivos.

Los proyectos productivos más comunes, son los

proyectos industriales (Sector Privado), Deben contar con elementos suficientes para demostrar que son viables , tanto desde el punto de vista técnico como económico.

Los proyectos No productivos se clasifican las obras para el desarrollo de la infraestructura económica y social del país. (Sector Público). Existen a su vez dos tipos de proyectos No productivos: Los que hacen fortalecer nuestra infraestructura económica; tales como presas, carreteras, etc., o bien, robustecen la infraestructura social; tales corno hospitales, escuelas, orfanatorios, etc.

Es decir, entendemos por proyectos productivos aquellos que a través de un proceso, generan bienes (o servicios) y cuya evaluación se hace generalmente utili zando criterios empresariales de utilidad y rentabilidad.

Y por proyectos no productivos, consistirán en obras para crear instituciones que fortalezcan nuestra estructura económica-social, y su evaluación se hace por análisis beneficio-costo. En los siguientes cuadros se observará los contenidos de los estudios para proyectos productivos y no productivos.

医多形分泌的 的复数计数据 医中间性皮肤 网络阿拉伯姓氏阿拉伯姓氏阿拉伯姓氏阿拉伯姓氏 医前缀 计可存储器 医脑膜炎

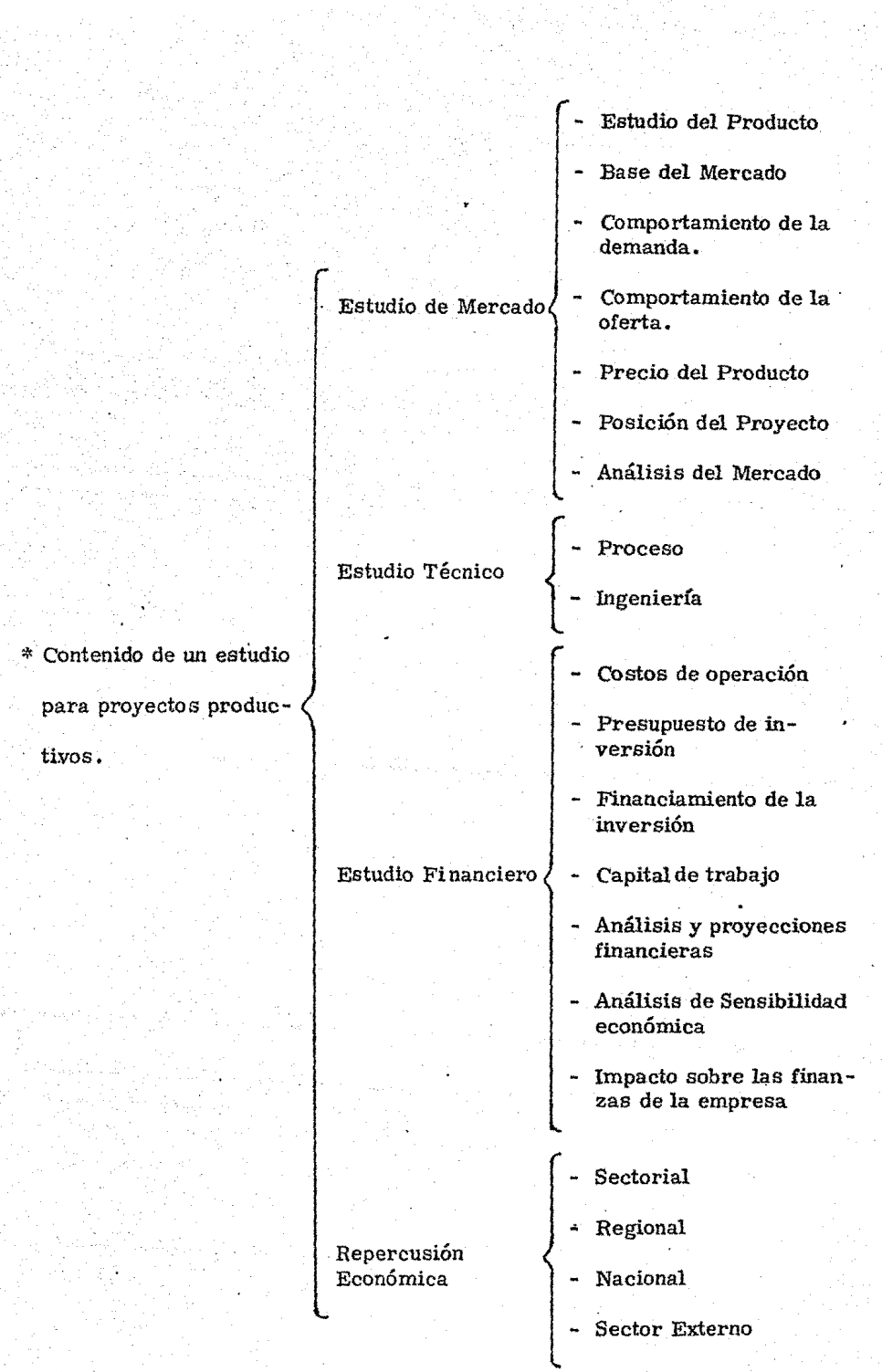

stan san dina manang pangangan na pangangang pang

 $\mathcal{L}^{\text{max}}$ 47

**SECTION DEPARTMENT** 

bandarística sulla

Conference control of the Conference

21

ني ڪري i sing

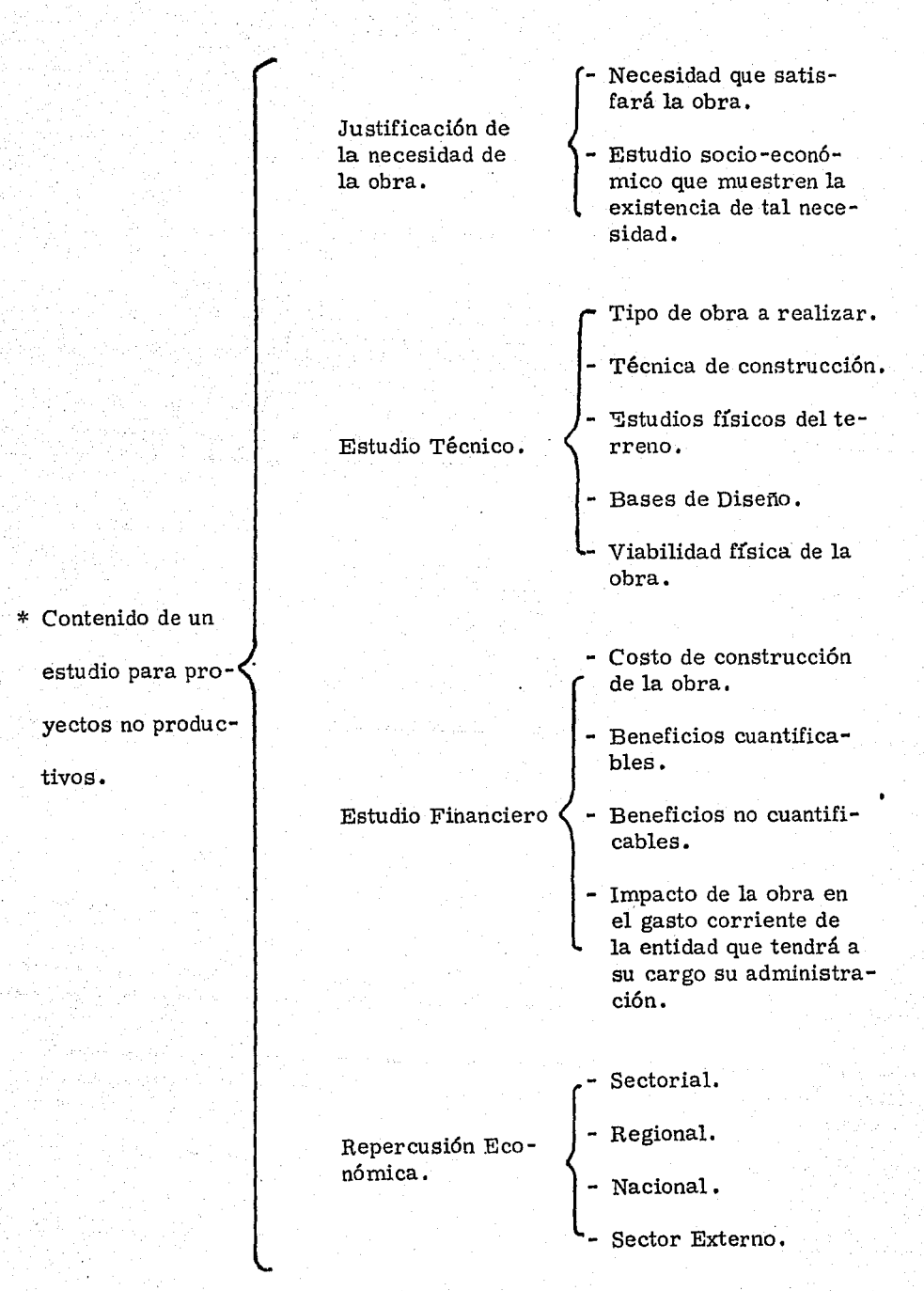

\* Centro Nacional de Productividad "Apuntes de Proyectos de Inversión".

#### \*POSIBLE CLASIFICACION DE PRO,YECTOS DE INVERSION

#### 1. - POR LA FORMA EN QUE SE PRESEN-TAN LOS BENEFICIOS.

2.- POR SU NATURALEZA.

DE PROYECTOS DE INVERSION<br>
Cuantificables.- Cuyos beneficios son<br>
mediables y valorables en pesos y<br>
Ree<br>
centavos.<br>
No Cuantificables.- Cuando los beneficios que<br>
no pueden ser medidos en términos de renta<br>
(Complementari Cuantificables. - Cuyos beneficios son mediables y valorables en pesos y | Reeducción de costos. centavos.

Aumento de Ingresos

No Cuantificables. - Cuando los beneficios del proyecto no pueden ser medidos en términos de rentabilidad.

Complementarios. - Son aquellos cuya aceptación dependen de un proyecto conexo.

 $\sqrt{\frac{\text{Con}}{\text{de}}}$ <br> $\sqrt{\frac{\text{Mu}}{\text{Au}}}$ Mutuamente Excluyentes, - La aceptación de un proyecto A significa el rechazo del proyecto B,

De Substitución de Equipo. - Cuando el costo de operación del equipo actual es más que el costo de un equipo nuevo,

- 3.- POR EL TAMAÑO O CUANTIA DE LA INVERSION.
- 4, POR LAS ACTIVIDADES DE LA EM-PRESA. Es útil para establecer prioridad para orientar la distribución de los recursos.

Por divisiones.

Por departamentos.

Por productos.

5. - POR SUS EFECTOS EN EL POTEN-CIAL DE UTILIDAD.

Precios

Aumentos o disminuciones en el margen s/ventas.

Costos

Aumentos o disminución de la rotación de la inversión.

2. 3 Métodos de análisis para evaluación de proyectos de inversión. .

> La evaluación de proyectos de inversión, tiende a medir el riesgo de cada proyecto, su rentabilidad, tiempo de recuperación, valor del efectivo necesario, lo cual permite tener varias alternativas para tomar una mejor decisión.

Para analizar un proyecto de inversiones, se debe tener una información cuantitativa y cualitativa de cada proyecto y dentro de esta información se debe tomar en consideración lo siguiente:

Análisis costo-beneficio. - En este análisis económi co, solo los costos y los beneficios futuros son relevantes. La información histórica solo será util cuando constituya un punto de partida para proyecciones al futuro.

Por lo tanto, se basará en una comparación entre costos e ingresos adicionales comparados con la inversión del proyecto. El resultado se indicará en términos de rentabilidad y de ésto dependerá la aceptación o rechazo de un proyecto.

Costos de oportunidad. - Representan la pérdida de un beneficio que se pudo haber obtenido en caso de haber elegido otra alternativa. En una decisión de inversión de costo de oportunidad sería los beneficios que estamos dejando de percibir por escoger un proyecto que otro. En una decisión de reemplazo de equipo, como nuestro caso práctico, el valor de desecho del activo existente se tomará como una reducción de la inversión que en el nuevo activo.

Costos por intereses. - La rentabilidad de una inversión consta de dos elementos: Intereses y Utilidades; los primeros representan el costo del dinero y los segundos son una remuneración por el riesgo.

El costo de obtención y uso del dinero constituyen un criterio mínimo para aceptar un proyecto de inversión que tenga por objetivo la obtención de una utilidad.

Impuestos. - Los impuestos sobre la renta son muy importantes en las decisiones de inversión, ya que están relacionados con los flujos de fondos y estos tie nen repercuciones en las utilidades y por ende en las cantidades a pagar por concepto de impuestos.

Ahorros Netos. - El análisis de ingresos y costos marginales, es el elemento más importante en la determinación de la rentabilidad de un proyecto. En cualquier caso, el análisis financiero compara los beneficios netos de la operación en relación a la inversión que fué necesaria para generarlos.

Los métodos de evaluación de proyectos de inversión, los podemos dividir en dos grupos para su análisis:

- I. Métodos que no toman en cuenta el valor del dinero en función del tiempo.
	- a) Período de Recuperación de la Inversión.
	- b) Tasa Promedio de Rentabilidad.
	- c) Interés Simple sobre el Rendimiento.
- II. Métodos que toman en cuenta el valor del dinero en función del tiempo.
	- a) Valor Presente.
	- b) Tasa Interna de Rendimiento,
	- c) Indice de Rendimiento.
- 1. Métodos que no toman en cuenta el valor del dinero en función del tiempo.

a) Período de Recuperación de la Inversión.

Mediante este método se obtiene el plazo a través del cual se recupera la inversión. Este método es conocido como RO! (Return of lnvestment). Es el más usado y se puede medir el factor riesgo en la inversión; calcula la rapidez de la recuperación de la inversi6n original. Su objetivo es el indicar el número de años en que la inversión será recuperada. Su apli caci6n es:

$$
P R I = \frac{I N}{V F X}
$$

Período de Recuperación = Inversión Neta Requerida Ingresos Netos por año

Otra forma de obtener el período de recuperación de la inversión, partiendo de la utilidad después de impuestos, no importando en este caso el flujo de fondos.

P R 1 = Inversión Original Utilidad - Impuestos

Ventajas del Método.

- 1) Es un método muy fácil de interpretar, ya que deduce solamente el tiempo en que se recuperará la inversión.
- 2) Proporciona un criterio más para la elección de un proyecto entre varios cuando presentan

$$
\bf{27}
$$

iguales perspectivas de rentabilidad y riesgo.

Desventajas del Método.

- 1) Si el tiempo de recuperación deseado es muy corto, puede ocurrir que la rentabilidad que exija de un proyecto sea muy alta, y que, por lo tanto se rechace algún proyecto que se podría aceptar en otras condiciones.
- 2) No indica la rentabilidad de un proyecto de in= versión.
- 3) No toma en cuenta el valor del dinero en función del tiempo.
- 4) No considera los beneficios posteriores al tiempo en que se recupera la inversión.

b) Tasa Promedio de Rentabilidad.

A este método se le conoce también con el nombre de Rendimiento de Utilidad sobre la Inversión Promedio, y como método de Promedio en Libros.

Consiste en la relación del promedio de utilidades netas menos impuestos y la inversión media, considerando los rendimientos que generará durante los afios de vida del proyecto.

La característica principal de este método es que está basado en procedimientos contables, y está cons tituída por la relación que existe entre el promedio anual de utilidades netas y la inversión promedio ó in versión media, por lo tanto nos sirve para conocer los rendimientos que se generan durante los años de vida del proyecto, Su aplicación es:

#### T P R = Utilidad Neta Anual Promedio Inversión Promedio

Se entenderá por utilidad neta anual promedio, a los beneficios que se obtengan reduciendo costos é impues tos; la inversión promedio o inversión media será la inversión inicial dividida entre dos, ya que nos dá el saldo medio de la inversión; a medida que esta disminuye periódicamente al considerar la depreciación, se calcula que cada ingreso anual de efectivo recobrará una parte proporcional de la inversión original.

Ventajas del Método.

- 1) Es fácil de calcular.
- 2) Se utiliza información contable,
- 3) Muestra el efecto del valor decreciente de la in versión.

#### Desventajas del Método.

- 1) Está basado en las utilidades contables, no considera los ingresos netos que produce la inversión.
- 2) Dá un valor de la tasa de rendimiento más alta que otros métodos.
- 3) No toma en cuenta el valor del dinero a travéo del tiempo.

c) Tasa Simple sobre el Rendimiento.

Este método está comprendido dentro de los que no toman en cuenta el valor del dinero a través del tiem po, se obtiene de la relación que existe entre el rendi miento neto en efectivo anual promedio menos la recu peración del Capital, y la inversión inicial de Capital.

Existen dos aplicaciones, en la cual se refieren a la recuperación del capital invertido sobre la inversión inicial efectuada. La primera aplicación es:

> Rendimiento Neto en efectivo anual I S S R = promedio - Recuperación de Capital Inversión inicial de Capital.

La segunda aplicación es: Rendimiento en efectivo anual pro-1 S R R = medio - Recuperación de Capital. Inversión promedio de Capital.

Se entiende por rendimiento en efectivo anual promedio a los ingresos que genera un proyecto deduciéndole los costos é impuestos.

La recuperación de capital resulta de dividir la inversión inicial de capital entre la vida. estimada del proyecto, la inversión promedio ya fué explicada en la tasa promedio de rentabilidad.

Ventajas del Método.

 $-25.44$ 

**おおお話してもないというのでは、このことには、そのことは、そのことになるので、このことになる。** 

1) Es fácil de aplicar.

2) Reconoce de que existe una disminución gradual en la inversión a medida que ésta genera ingresos.

Desventajas del Método.

1) No puede aplicarse a las inversiones de capital, ya que se prevee van a tener movimientos disparejos.

2) . No toma en cuenta el valor del dinero en función del tiempo.

31

n. Métodos que toman en cuenta el valor del dinero en función del tiempo.

a) Valor Presente.

Este método supone que el valor actual neto de las entradas de caja menos el valor actual neto de las salidas de caja, será igual al valor actual de las entradas y salidas futuras de caja, menos el desembol so inicial; aquí se aplicará una tasa mínima de descuento a todos los flujos de caja que se midan.

Al método se le conoce también con el nombre de -Valor Actual, y es uno de los métodos que considera el valor del dinero a través del tiempo. Por lo tanto los flujos positivos de efectivo (ingresos) estimados durante la vida del proyecto de inversión, se encuen tran a una tasa de interés.

Esta tasa de interés será igual al costo de capital, estimándose este por un criterio de rentabilidad mínima a exhibir en proyecto de inversión.

La rentabilidad a exhibir variará de acuerdo con el riesgo implicado, pero debe ser siempre mayor *6*  igual al costo de capital de la empresa de que se trate.

Existen diferentes criterios del valor presente: Para Roberto G. Murdick y Donald B. Demings "El método del valor actual descuenta los costos a futuro

y los productos, a fin de comparar el valor actual de la inversión, y si el valor actual de los beneficios no excede el de la inversión, entonces no se deberá invertir".

Para Welch "El que exige una tasa mínima deseada para el descuento de los valores futuros durante los períodos correspondientes, la suma de los valores ac tuales de las salidas de dinero, se compara con la su ma de las entradas de dinero, si la diferencia es favo rable a las entradas, el proyecto ganará más que la tasa mínima deseada".

**Controller** 

ことものなまだというのですが、その

· そのことにはないます。

Para Robert W.Johnson señala que "Según el adminis trador financiero de una compañia, este prefiere un peso recibido el día de hoy y en esta forma tener el placer inmediato del mismo, a recibir algún rédito de él; ya que se selecciona el recibir el peso en un plazo de un afio, se privará de lo que puede hacer con el peso en el curso del año, por lo tanto, hay que conocer el valor actual de su peso para evaluar cuando conviene recibirlo, y cuál será nuestro costo de oportunidad".

De lo anterior podemos concluír que si el valor actual

de los costos y beneficios no exceden del valor actual de la inversión, el proyecto se debe de rechazar,  $y$ si por el contrario el valor actual de los beneficios y costos es superior al valor actual de la inversión. esto nos indicará que la misma nos proporcionará un porcentaje superior a la tasa exigida por la empresa para sus inversiones y obviamente el proyecto será seleccionado. Su aplicación es:

$$
VP = V F (1 + i) = \frac{V F}{(1 + i)} n
$$

en donde: V P .- Valor Actual

 $V F$   $\cdot$  - Ingresos de efectivo por año

i .- Tasa de descuento

n - Afios de vida del proyecto.

Para simplificar ésta aplicaci6n, se viene utilizando dos tablas en las cuales se encuentra el factor  $(1 + i)^n$ que se va aplicar en cada caso.

El análisis del valor presente se puede plantear bajo dos circunstancias:

Cuando el flujo de efectivo representa ingresos anuales iguales en los afios de vida del proyecto (tabla A).

TABLA **'.l** 

VALOR PRESENTE DE \$1.00 RECIBIDO ANUALMENTE AL FINAL DE CADA ANO POR N ANOS

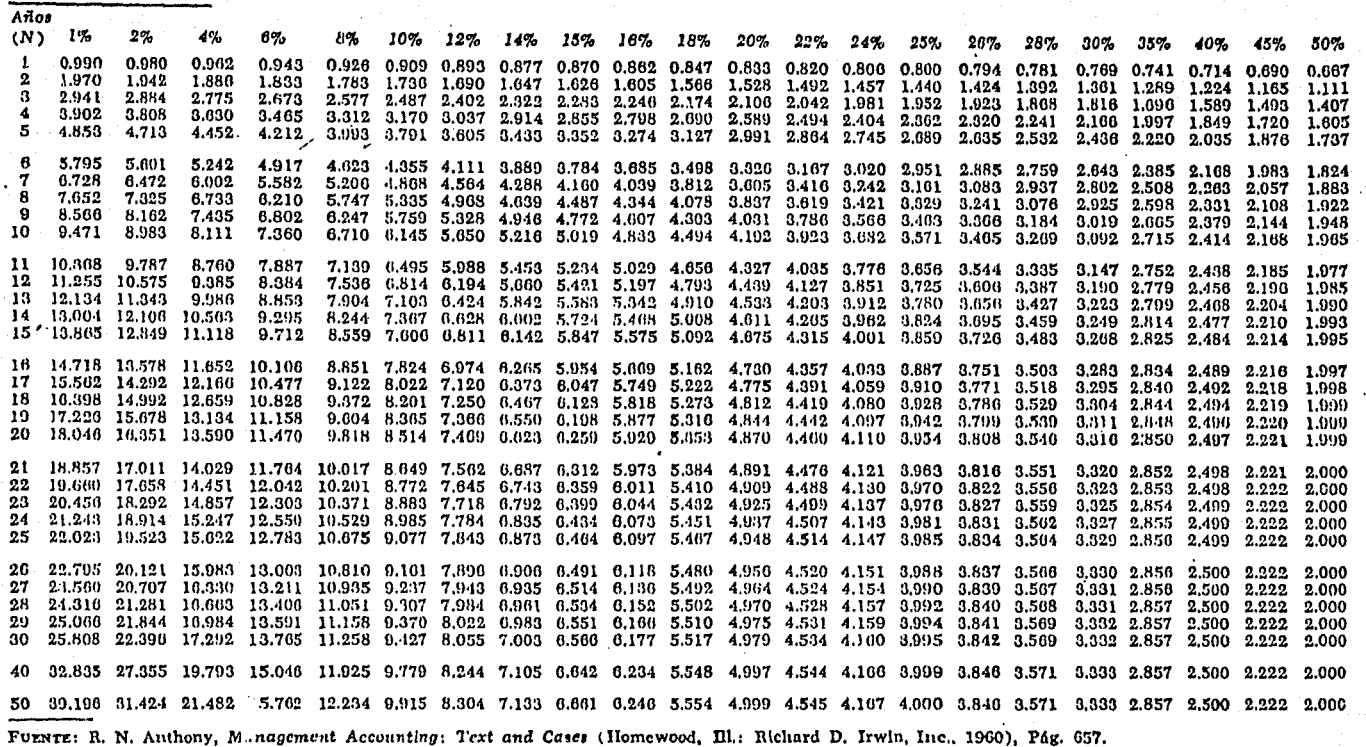
TABLA **B** 

VALOR ACTUAL DE \$1.00 RECIBIDO AL FINAL DEL ANO

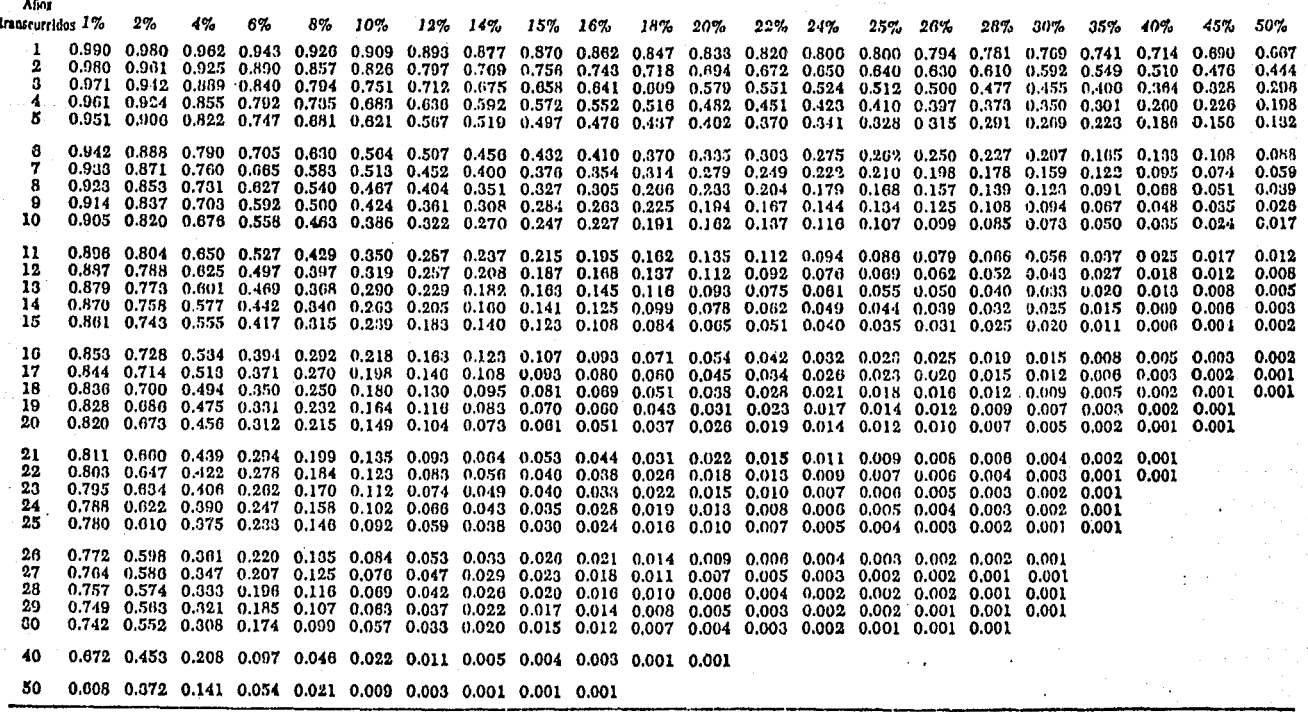

FUENTE: R. N. Anthony, *Management Accounting: Text and Cases (Homewood*, Ill.: Richard D. Irwin, Inc., 1060), Pág. 656.

Cuando los flujos son diferentes en cada año (tabla B).

El empleo de las tablas consiste en buscar el valor de un peso impuesto a la tasa exigida por la empresa por los años de vida del proyecto; esto nos dá como resultado el factor el cual se multiplicará. por los ingresos en efectivo.

Ventajas del Método.

- 1) Considera el valor del dinero en función del tiempo.
- 2) Indica si. la rentabilidad real de la inversión supera la rentabilidad deseada.
- 3) Supone la comparación de flujos positivos de efectivo (ingresos) y negativos (egresos) sobre una misma base de tiempo.

Desventajas del Método.

- 1) Ignora a las tasas en que se reinvertirán los flujos positivos generados por la inversión a través de su vida útil.
- 2) Supone una seguridad en las estimaciones futuras que rara vez se presentan en la práctica.

b) Tasa Interna de Rendimiento.

Es el método por el cual se encuentran aquellas tasas de interés al compararlas con la tasa mínima exigida

por la empresa, sabremos si la inversión tiene una rentabilidad viable.

Es la tasa de interés que servirá para descontar los ingresos futuros de tal forma que la suma de los beneficios descontados a valor actual sea igual a la inversi6n.

Podríamos definir la tasa interna de rendimiento como la tasa de interés que iguala el valor actual de los in gresos en efectivo con el valor actual de los egresos; esto implica encontrar el porcentaje de rendimiento que iguale el flujo de fondos generados con el costo de inversi6n.

Este método no supone ninguna tasa de interés, la cual se obtiene por el procedimiento de "prueba y error", consistiendo en descontar los flujos de fondos a una tasa tomada al azar, que buscada en las tablas de valor actual nos proporcione un factor de descuento, que multiplicado por los ingresos netos de cada período, obtengamos su valor actual.

La suma de estos valores actuales la compararemos con la inversión inicial y si el resultado es igual, indi cará que la tasa que tomamos al azar es la tasa ínter-

na de rendimiento, si fueran distintos los resultados buscaremos las tasas más cercanas (una mayor y una menor), entre cuyos valores resultantes a través de interpolación obtengamos la tasa interna de rendimien to • La aplicación de Interpolación es:

$$
T I R = A + B \frac{C}{D}
$$

A. - Tasa menor de descuento. B. - Düerencias en tasas. C. - Límite inferior. D. - Límite superior.

Como se mencionó anteriormente, la obtención de la Tasa Interna de Rendimiento se determina a través del procedimiento de prueba y error, se le ha llamado así puesto que se llevan a cabo pruebas a distintas tasas de descuentos, hasta encontrar la tasa real por medio de la interpolación.

También hay otro método de aplicar la Tasa Interna de Rendimiento, la cual se basa cuando hay ingresos anuales düerentes.

Ventajas del Método.

1) Sirve para comparar la tasa interna de rendi-

miento con nuestro costo de capital y apreciar si es conveniente.

- 2) Considera el valor del dinero en función del tiempo.
- 3. Su fácil aplicación se debe a que es de informa- . ción directa.
- 4. Tiene una gran aplicación en el mercado financiero.
- 5. Se puede aplicar a las inversiones de capital, aún con movimientos de efectivo düerentes. 6. - Nos dá el criterio para seleccionar entre varias alternativas.

Desventajas del Método.

1) Supone que los ingresos de efectivo generados por el proyecto se reinvertirán a una tasa igual a la tasa interna de rendimiento.

e) Indice de Rendimiento.

Se considera como una herramienta para usar mejor el método del valor presente. Relaciona el valor pre sente de los ingresos con el valor presente de los egresos; mediante esta herramienta se puede comparar diferentes proyectos sobre la misma base.

Ya que los valores que se obtienen a través de los -

métodos del valor presente y la tasa interna de rendimiento son cifras absolutas, es un tanto difícil jerarquizar los proyectos de inversi6n siguiendo estos métodos de análisis. Este problema nos lo resuelve el índice de rendimiento, ya que comparamos diferen tes proyectos.

Siempre que el índice de rendimiento es igual o mayor que 1. 00 el proyecto de inversión es aceptable, ya que indica que el proyecto produce por lo menos la rentabilidad exigida por la empresa.

Este método es de particular importancia cuando se· tiene un capital limitado para inversiones y varios proyectos entre los cuales se deben asignar esos fondos limitados. Bajo esta circunstancia la empresa tratará de aceptar aquellos proyectos que proporcionen el rendimiento máximo. Su aplicaci6n es:

> I R = Valor Presente de los Ingresos Valor Presente de los Egresos

Ventajas del Método.

- 1) Considera el valor del dinero en función del tiempo.
- 2) Se pueden comparar diferentes proyectos de inversi6n sobre la misma base.

- 3} Es de información directa para su aplicación.
- 4) Nos dá el criterio para seleccionar entre varios proyectos de inversión.

Desventajas del Método.

- 1) Ignora las tasas a las cuales se reinvertirán los flujos positivos generados por la inversión a través de su vida útil.
- 2) Supone una seguridad en las estimaciones futu
	- ras que rara vez se presentan en la práctica.

2. 4 Düerentes fases en el desarrollo de un proyecto.

El proyecto de inversión concebido como un todo que va desde su concepción, como una simple idea para cubrir una necesi<sup>2</sup> dad de la población hasta su abandono después de varios años de vida útil, pasa por distintas fases, que podemos resumir entre los más importantes:

> Concepción. Etapa de estudio. Etapa de diseño. Etapa de construcción. Etapa de operación. Abandono.

# l. ETAPA DE ESTUDIO

En realidad, la etapa de estudio comprende una serie de aproximaciones sucesivas, que van desde el estudio preliminar hasta el estudio definitivo de factibilidad téc nica y económica, también conocido como estudio de preinversión. Pasando en ocasiones por un estudio me nos formal conocido como estudio preliminar (anteproyecto).

El estudio preliminar es un primer análisis del enfrentamiento de la idea con la realidad empresa y en torno socio-económico. En un estudio preliminar se examinan aspectos básicos del problema como son:

- Aprobar la existencia de la necesidad de producir u otorgar el bien o el servicio preconcebido dentro del ámbito estimado.
- Comprobar si es factible desde el punto de vista téc nico; es decir si existe una tecnología, técnica o me todología para producir los satisfactores de la nece sidad.

Estimar si los recursos financieros necesarios para implementar el disefiO, construcción y operación de la unidad productiva está dentro de las posibilidades de captación de esos recursos por la empresa o en-

tidad que llevará a cabo el proyecto.

Si los aspectos anteriores son positivos, se podrá dar seguimiento para hacer estudios más profundos, si no, el proyecto debe abandonarse. El estudio preliminar es generalmente un estudio en el que solo debe requerir la asignaci6n de una o dos personas para su realizaci6n y debe s6lo tomar una o dos semanas.

Para llegar a un verdadero estudio de preinversión, se requiere una serie de aproximaciones en las cuales interviene un grupo de trabajo que puede tener personal en distintas especialidades, aunque generalmente bastan técnicos y expertos en finanzas •

El estudio de preinversión es el agregado de estudios parciales que encierran en ciertos límites aspectos básicos del proyecto como son:

La definición de las metas del proyecto.

Diseñar y programar la investigación de mercado. - Considerar y preparar varias soluciones alternativas.

- Cotejar las alternativas y seleccionar una de ellas.
- Estudiar, seleccionar e iniciar la contratación de la tecnología más adecuada.

44

- Valorar disponibilidades de insumos.

- Analizar disponibilidades de recursos físicos, financieros y humanos.

- Diseflar el caso básico para el análisis financiero.
- Establecer la viabilidad económica del proyecto a través de diversos parámetros de evaluación y de sus sensibilidades.
- Evaluar la repercución económica del provecto en todos sus aspectos sectorial, regional, nacional y en el sector externo.

Si hay congruencia en todos estos análisis y evaluacio nes, se puede proceder a redactar el estudio de prein versión. Un estudio de preinversión debe contener da tos muy confiables en todos los aspectos físicos del proyecto.

Es muy importante que se presenten todos los índices económicos que sirven para hacer una evaluación del proyecto, y como consecuencia de esta evaluación, lograr una jerarquía adecuada frente a otros proyectos, que con seguridad, competirán con el proyecto en estudio, para obtener una rápida asignación de recursos.

# II.- ETAPA DE DISEÑO

Diseno Piloto. - Cuando la obra involucrada en un proyecto tiene aspectos poco conocidos en su diseflo o el

proceso a seguir no se conoce a fondo, es preferible asignar recursos para una realización limitada.

Se puede hacer modelos a escala, tratándose de proyectos para la infraestructura económica y social, o bien, si se trata de proyectos productivos, construir equipos o plantas piloto.

Diseño Formal. - Si el estudio de preinversión tuvo una evaluación económica favorable y fué aprobado, se podrá disponer de los fondos necesarios que requiere la etapa de diseño. En esta etapa hay que atender aspectos im portantes de proceso e ingeniería que hará posible un diseño adecuado al proyecto.

Adquisición de la tecnología.

- Conseguir la ingeniería básica por parte de la empresa licenciadora.
- Contratación de la ingeniería de detalle, requerida para diseñar diversos aspectos del proyecto.

En esta etapa en que se desarrolla la ingeniería del proyecto no se deben descuidar los aspectos financieros del mismo, por lo cual es recomendable revisar el estudio de factibilidad para incluir las nuevas cüras de inversión requerida, indicadas por las erogaciones reales a realizar por concepto de transferencia de tecno logía, ingeniería básica e ingeniería de detalle, y por

los presupuestos finales elaborados para construcción, adquisición de equipo y montaje.

La actividad final de esta etapa incluye la formulación del programa de construcción y la construcción en su caso de la supervisión. Se deben usar técnicas probadas como: Diagramas "Gutt, Ruta Crítica, PER, costos mínimos, etc., para diseñar los programas de obra, compra de equipo y montaje.

# III. ETAPA DE CONSTRUCCION

Un buen disefio debe asegurar la técnica y económicamente durante la etapa de construcción mediante controles que empiezan en una contratación adecuada de las obras. Las obras y el montaje de equipo debe controlarse en forma minuciosa para que se cumplan tanto los programas de construcción en tiempo y costo, como las especificaciones que garantizan calidad en la construcción debe intervenir . personal adecuado para el mantenimiento de los diseños y de los presupuestos.

#### IV ETAPA DE OPERACION

Una buena operación requiere un arranque adecuado, Muchas veces es conveniente pagar asistencia técnica para acelerarla y evitar así un largo período improductivo.

Es aconsejable, como medida de precaución iniciar los trabajos con una producción baja. Durante este período

se prueban los equipos y el personal completamente entrenado. Plena productividad es alcanzada cuando los procesos hayan sido dominados, el personal esté entrenado y los productos hayan sido aceptados por el mercado.

### ABANDONO.

 $\mathbf{V}$ 

La rapidez con que cambia la tecnología en la vida moderna, debe hacer realistas a los administradores y - creadores de unidades productivas.

Tarde o temprano, se presentarán ideas que darán orígen a nuevos proyectos, que harán obsoletos o incosteables los procesos o métodos de operación de un proyecto.

Es conveniente fijar de antemano la vida útil del proyecto y calcular el valor de rescate.

En el siguiente cuadro podemos observar los enfoques a la evaluación económica de los proyectos de inversión.<sup>1</sup>

p Centro Nacional de Productividad "Apuntes de Proyectos de Inversión".

 $\mathfrak{f}$  : ' í

# lla popue de la provincia de la i $\mathbb{L}$  mollo de la i $\mathbb{L}$  . Evaluacion economica de los proxicuos  $\mathbb{L}$

9 Selbst

n Rusia

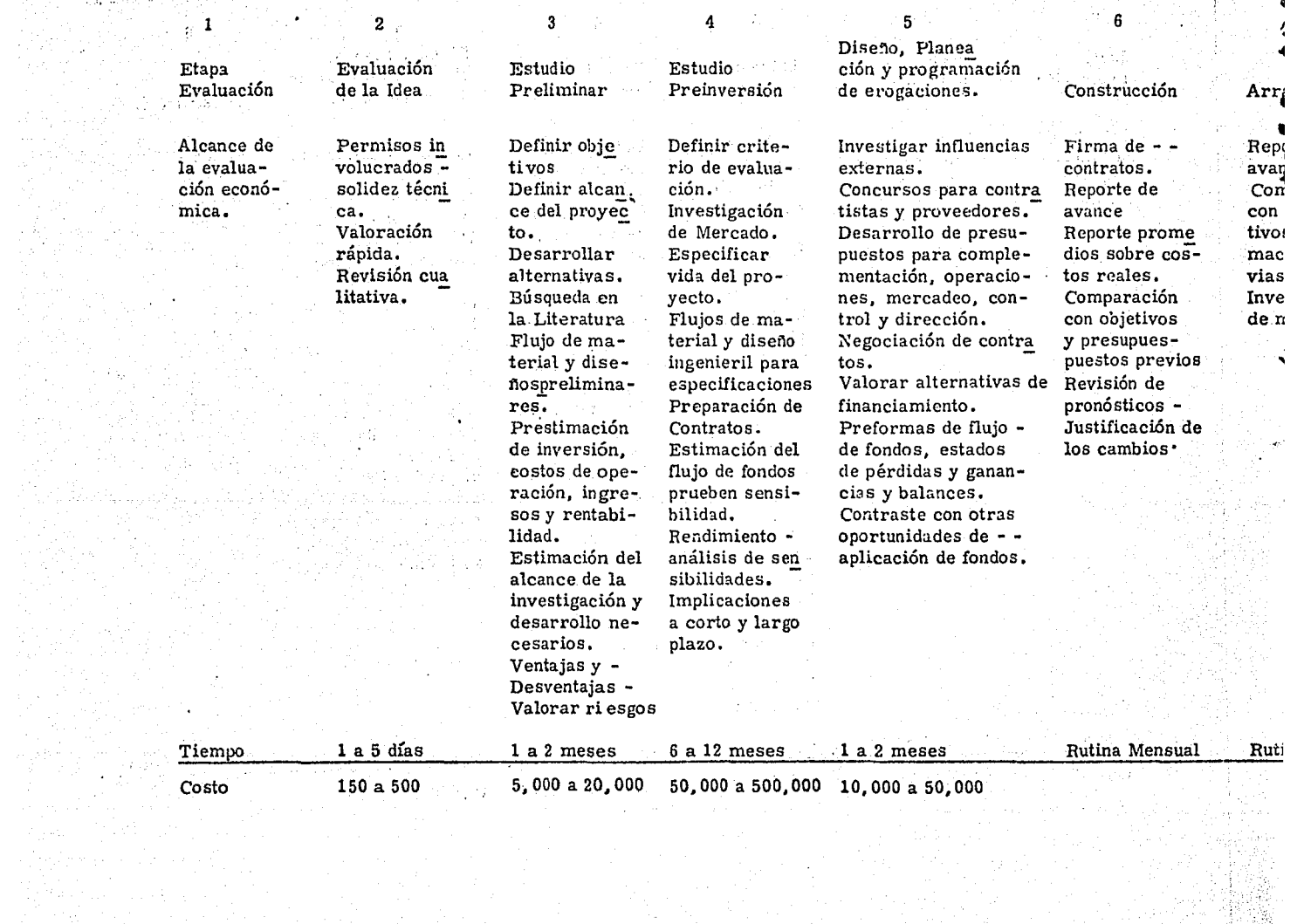

aliku sama

and and  $\pm$  20  $\gamma_{\rm CO}$ 

**SACR** i di patri<br>Panangan

September

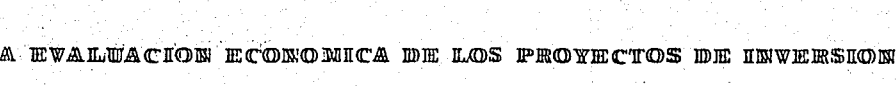

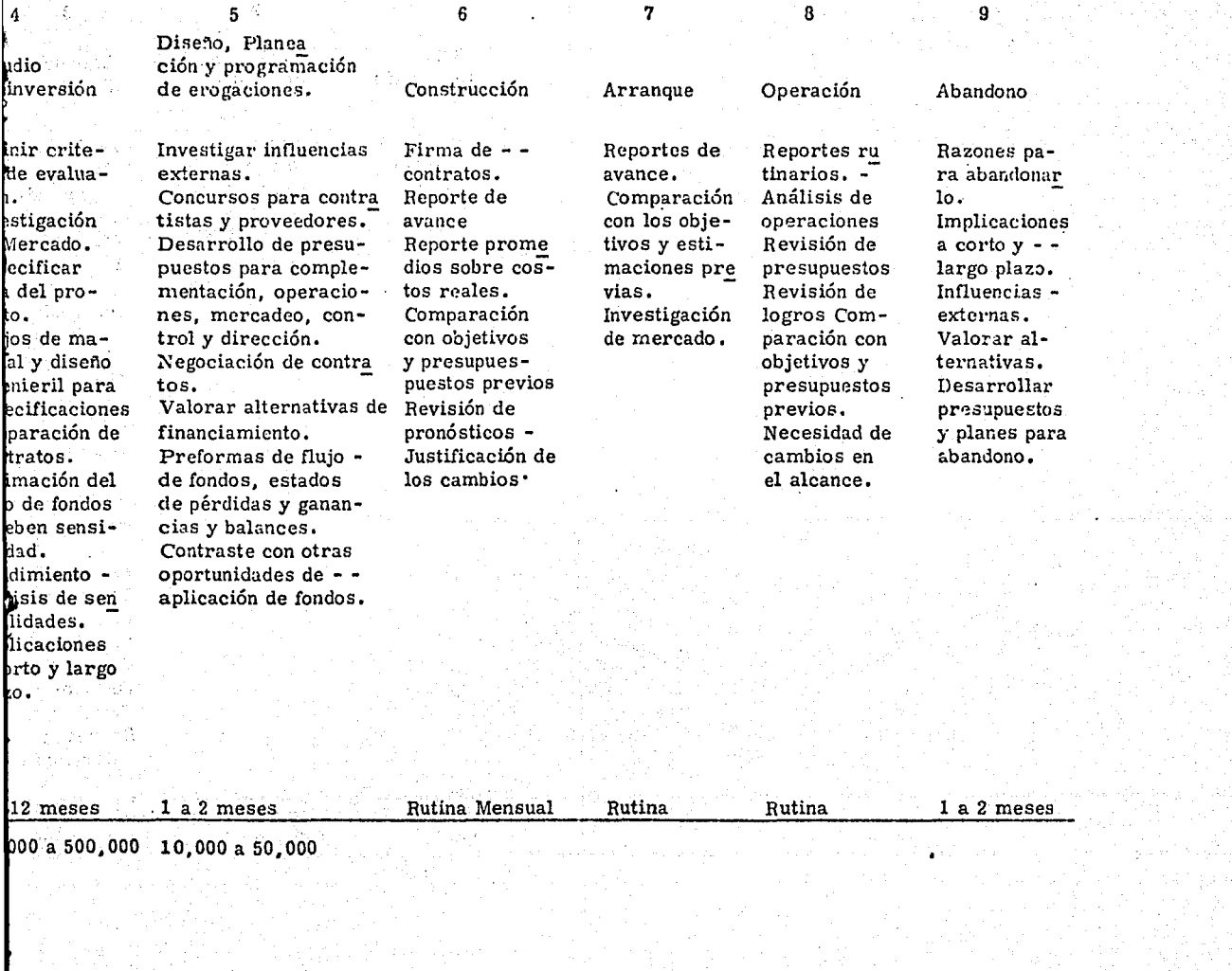

3. - RIESGO E INCERTIDUMBRE DE UN PROYECTO DE INVERSION

3.1 En que forma influye en la decisión del proyecto el riesgo e incertidumbre.

> "El riesgo se refiere a una situación en la cual los beneficios futuros de un proyecto determinado son múltiples, pero cuya probabilidad de ocurrencia se conoce de antemano.

> La incertidumbre se refiere a una situación en la cual los beneficios futuros también son múltiples, pero cuyas dimensiones y distribución probabilística no se puede determinar por anticipado.<sup>"1</sup>

> Es decir, las decisiones bajo riesgo se refiere a una situación en la cual existe cierto número de situaciones naturales e involucradas; pero el que toma la decisión conoce la probabilidad de ocurrencia de estas situaciones naturales.

Las decisiones bajo incertidumbre, significa que las probabilidades de que ocurran ciertos estados naturales no son conocidas. Problemas de negocios de este tipo suceden cuando no hay experiencia para.determinar la probabilidad de que ocurra tales situaciones naturales.

En la práctica la mayoría de las inversiones y los financiamientos se hacen sobre bases de incertidumbre, ya que generalmente se conocen los posibles flujos de fondos - pero se ignoran las probabilidades de ocurrencia de cada posible volumen.

1) Oropeza Pérez Enrique y Solís Ricardo "Apuntes Finanzas III"

En estos casos se suele establecer una distribución subjetiva de pvobabilidades.

Las decisiones bajo riesgo son más sencillas de realizar, generalmente se utiliza la técnica de diseñar árboles de decisiones. En la cual señala el grado de riesgo involucrado en una decisión importante y que por tanto permite que el decisor haga comparaciones entre los cursos de acción.

La base del árbol es el punto inicial de decisión, de ahí se ramifica a través de dos o más posibles - acciones (ramas), que conducen al primer evento casual. Cada evento casual puede producir dos o tres efectos que son representados por otras ramas. Estas nuevas ramas conducen a subsecuetes puntos de decisiones, a nuevas acciones y anuevos efectos. En esto esquemas se *van* incorporando las probabilidades de ocurrencia de los eventos y se hacen las correspondientes estimaciones de flujo de fondos para cada efecto influenciado por la ocurrencia de tales eventos. Estas estimaciones sumadas para cada acción constituyen el fluno de fondos "esperados", en~ cada caso. El máximo flujo de fondos esperados indican la acción más conveniente a seguir. Por Ejemplo:

pero se ignoran las porbabilidades de ocurrencia de cada posible volumen.

En estos casos se suele establecer una distribución subjetiva de probabilidades,

Las decisiones bajo riesgo son más sencillas de realizar, generalmente se utiliza la técnica de diseñar árboles de decisiones. En la cual sefiala el· grado de riesgo involucrado en una decisión importante y que por tanto permite que el decisor haga compaciones entre fos cursos de acción. La base del árbol es el punto inicial de decisión, de ahí se ramifica a través de dos o más posibles acciones (ramas), que conducen al primer evento casual. Cada evento casual puede producir dos o tres efectos que son representados por otras ramas.

Estas nuevas ramas conducen a subsecuentes puntos de - decisiones, a nuevas acciones y a nuevos efectos. En estos esquemas se van incorporando las probabilidades de ocurrencia de los eventos y se hacen las correspondientes estimaciones de flujo de fondos para eventos. Estas estimaciones sumadas para cada acción constituyen el,. flujo de fondos ''esperados"·, en cada caso. El máximo flujo de fondos esperados indican la acción más conveniente a seguir. Por Ejemplo:

La cía. X quiere aumentar sus ventas y para lograrlo quiere saber si debe adquirir equipo nuevo o que sus empleados trabajen horas extras. Tenemos los siguientes datos:

 $E_1$  las ventas aumentarán 20% con una probabilidad = .60  $E_2$  las ventas aumentarán 5% con una probabilidad = .40

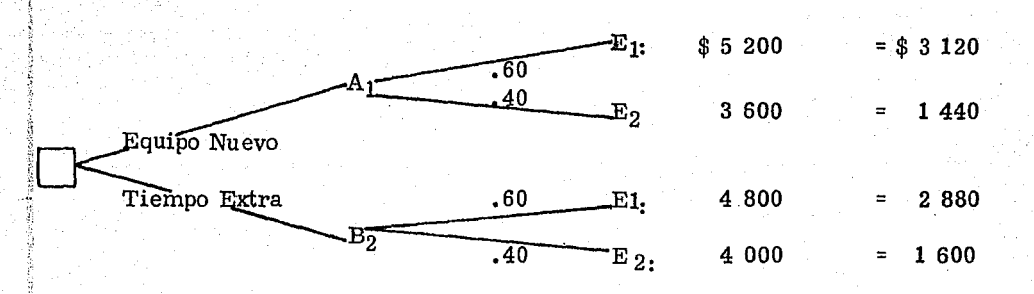

 $A_2 = 3\ 120 + 1\ 440 = $\ 4\ 560$  Flujo de fondos esperado  $A = 2880 + 1600 = 4480$ 

Por lo tanto se decide por el equipo nuevo

Otra alternativa para facilitar un análisis bajo estas condiciones, consiste en clasificar en grupo a los proyectos de inversión de acuerdo a su naturaleza y por lo tanto al riesgo e incertidumbre que llevan implícita. De este modo se establece un núnimo de rentabilidad a exigir de acuerdo con la categoría en que este cada proyecto. En este aspecto recordamos que esa rentabilidad no puede ser inferior al costo de capital.

#### 3. 2 Modelos Probabilísticos y Determinísticos

Se puede decir que un proyecto de inversión queda definido desde el punto de vista financiero, cuando se conocen ·dos grupos de datos: a) los requerimientos de capital y b) los beneficios económicos asociados a su realización, durante la vida útil del proyecto.

La definición del proyecto es sin embargo relativa, pues ambos grupos dependen de variables cuyos valores no pueden en la mayoría de los casos determinarse en forma absoluta. Los requerimientos de capital dependen del precio de los equipos y de la obra, los cuales a su vez están condicionados por los precios de los materiales y de la mano de obra, Los beneficios económicos dependen de la diferencia entre ingresos y costos.

Los ingresos, sin embargo son función del volumen y el precio de venta o de otros aspectos, los cuales usualmente fluctuan durante el horizonte económico considerado. Los costos por su lado cambian, tanto los costos variables como los fijos.

Lo anterior se debe a fenómenos naturales, sociales o económicos, que en la mayoría de los casos no pueden - ser controlados, son factores aleatorios cuyas leyes son poco conocidas y a los cuales sólo se puede aplicar la ley de las probabilidades.

Las consideraciones anteriores hacen que la selección de inversiones, se defina como problema probabilísticos. Sin embargo, cuando la variación es pequeña, se puede considerar como problemas determinísticos. Los problemas probabilísticos deben resolverse mediante modelos matemáticos.  $$ cuyo planteamiento y solución son en general complicados. Los modelos determinísticos son de características computacionales más simples.

## 3. 3 Análisis de Sensibilidad.

El grupo o persona que juega de la bondad de un proyecto, no se conforman con saber que los diferentes renglones del análisis financiero se hicieron con los datos más probables. Le interesa saber cómo sería afectado el proyecto si los supuestos del caso básico no se cumplen.

Pese a la incapacidad del analista del proyecto de hacer una distribución de probabilidad de los valores actualizados, de todos modos es importante dar al encargado de la selección final toda la asistencia posible para determinar donde se encuentran los riesgos y evaluar su importancia,

El mejor método práctico para alcanzar este objetivo, consiste en escoger las variables cuyos valores estimados contengan tal vez errores importantes y calcular después el efecto de -

errores de düerente magnitud sobre el valor presente del proyecto. A este método se le llama Método de Análisis de Sensibilidad; es decir, se investiga la sensibilidad del resultado respecto a diferentes clases de errores,

Una vez descubiertas las variables a las cuales el resultado es más sensible, el analista debe:

> Examinar detenida y cuidadosamente las estimaciones relativas a dichas variables.

Discutir los valores estimados en su informe y sugerir la amplitud de los errores posibles.

Presentar el análisis de sensibilidad para que pueda utilizarlo el encargado de la selección final.

Debe seflalarse que el objeto del cálculo de sensibilidad no es sólo proporcionar una idea de la incidencia de las estimaciones erróneas en el valor presente, sino también permitir que el responsable de la decisión se pronuncie sobre la viabilidad del proyecto. Si acaso ya se decidió proseguir con una u otra variante de un proyecto, entonces el fin principal del análisis de sensibilidad es el de mostrar cuál de las variantes presenta más riesgos significativos. Además, en las etapas iniciales del estudio del proyecto, el análisis de sensibilidad puede servir para señalar las variables cuya estimación exija que se les dedique más tiempo y mayores recursos.

3 ,4 Clasificación de las alternativas de inversión.

Es sumamente importante en la toma de decisiones establecer objetivos, etapa que a menudo se omite o se efectúa superfi- cialmente.

La serie de objetivos se transforma en un conjunto de especificaciones por medio del cual se desarrollan cursos de acción de alternativas, pues los objetivos indicados son enunciados concretos de funciones que hay que desempeñar, llevan a cabo, 6 realizan por medio del curso de acción.

Encontrar alternativas es un asunto de buscar a ciegas, se trata más bien de una búsqueda cuidadosa y paciente de una acción específica que lleva a cabo cierta función precisa.

Para valorar una alternativa el administrador ó directivo la com para con los objetivos para examinarla, para ver hasta qué punto desempeña eficientemente el trabajo. Su evaluación estará formada por un número de juicios individuales, derivados del examen de numerosos hechos.

Se supone que la alternativa que reciba mayor aceptación en su desempeño frente a los objetivos, es mejor curso de acción a séguir; es decir, la que ofrece los mejores resultados y beneficios comprometiendo la menor cantidad de recursos; sin embargo no será una elección perfecta, puede ser únicamente la menos

mala de las alternativas consideradas.

La selección de alternativas constituye una de las responsabilidades más importantes para el administrador financiero. A medida que los análisis se hacen más sofisticados, la distrl. buci6n de los recursos limitados tienden a optimizarse.

Las alternativas deben estudiarse con diferentes pronósticos, haciendo en cada caso análisis financieros completos hasta llegar a tasas de rendimiento para la inversión total requerida en cada caso.

La alternativa seleccionada es la más satisfactoria desde el punto de vista económico, siempre y cuando esté basada en supuestos con alta probabilidad de ocurrencia, La alternativa de diseño seleccionada, junto con los datos supuestos para: Pronóstico de ventas, Precio de venta, Costo de insumos, Cos tos fijos y semifijos, Capital de trabajo, Programas de inversiones, etc., constituyen el caso básico de operación del proyecto. Los datos antes mencionados deben ser establecidos en forma cuidadosa escogiendo los valores de más alta probabilidad.

La toma de decisiones es escencial que desarrolla el administrador. Una decisión siempre es una elección entre varias

formas de hacer una cosa particular o de lograr un fin. menudo es difícil hacer tal elección, debido a que se puede tomar una decisión únicamente cuando se haya tomado en cuenta y por separado un gran número de criterios (alternativas), que surgen del examen de numerosos hechos.

Generalmente, las decisiones en el administrador, pueden ajustarse a un proceso que consiste en:

Detectar el problema.

Análisis de la situación.

Determinación de las soluciones posibles.

Análisis de las soluciones.

Elección de la más conveniente.

En la primera fase identificamos el problema, se nos presenta y nos damos cuenta de que existe. En la segunda fase tiene por objeto de determinar la naturaleza y la importancia del problema. Una de las características esenciales a definir es la urgencia, lo cual es comprensible si consideramos la limitación de los recursos en el tiempo. En la tercera fase consiste en la determinación de los posibles caminos a seguir para resolver la situación, se necesita evidentemente de la capacidad de la imaginación. En la cuarta fase es la evaluación de las posibles alternativas, determinando sus ventajas y desventajas, no

11ni~11~Mil!W!~~'""""""- \ ' 'd ~ ..

s61o en relación con el objeto directamente perseguido, sino también con la influencia a los efectos sobre otras decisiones anteriores o futuras. La última fase es propiamente la decisión, en el sentido de selección entre varias alternativas.

La toma de decisiones va aunada con el estudio de las alternativas en sus análisis.

## 4. - CONCLUSIONES

 $\ldots$  ,  $\ldots$ 

Debí do al crecimiento del desarrollo económico tanfo del sector público como el sector privado, se llega al punto de realizar inversiones con el fin de obtener beneficios futuros para el crecimiento de éste desarrollo. Tomando como base técnicas adecuadas, las cuales se pueden encontrar en las técnicas de evaluación de - proyectos de inversión.

Dentro de los proyectos que se le presentan a una empresa existen los productivos y los no productivos, tomando en cuenta la forma. en que presentan sus beneficios, por su naturaleza, por el tamafio o cuantía de la inversión, por la actividad de la empresa, por sus efectos en el potencial de utilidad; es decir, según el criterio de cada empresa clasificará el proyecto de inversión de acuerdo a sus necesidades.

La evaluación de proyectos de inversión analiza el riesgo su rentabilidad, tiempo de recuperación, valor del -efectivo necesario; con el fin de tomar una mejor decisión., Este analisis se realiza a través de los métodos de - evaluación de proyectos de inversión en la cual considera el valor del dinero en función del tiempo: Valor presente, Tasa de Rendimiento e Indice de Rendimiento; y no - considera el valor del dinero en función del tiempo :

**Committed Committee** 

Valor Presente, Tasa Interna de Rendimiento e Indice de Rendimiento; y no considera el valor del dinero en función del tiempo: Período de Recuperación de la Inversión, Tasa Promedio de Rentabilidad e Interés Simple sobre el Rendimiento.

Un proyecto de inversión atraviesa diferentes fases en su desarrollo, desde la concepción de la idea que atraviesa la etapa de estudio, diseño, construcción, operación ·· hasta el abandono del proyecto.

Los proyectos de inversión generalmente se realizan sobre bases de riesgo e incertidumbre con el fin de conocer las probabilidades de ocurrencia de situaciones naturales relacionadas con el proyecto. Mayor sea la probabilidad. de ocurrencia tenga la alternativa será la más indicada a elegir.

Se concluye que los métodos mencionados tienen sus particularidades en su aplicación para la toma de decisiones; si tuvieramos que decidir cual es el mejor o más recomendable se tendría que considerar el tipo de proyecto en cada caso concreto y las circunstancias que le son inherentes, para decidir cual método produce los resultados más adecuados para la toma de una decisión.

SEGUNDA PARTE

#### 1. - ANTECEDENTES

● 本当時の世界のあるのです

计字符号

**CONSTRUCTION CONTRACTOR STATES AND RELEASED** 

El caso práctico que trataré se refiere a la Cía. Manufacturera de Helados, S.A., en la cual su actividad es la elabora ción de helados y sus derivados.

La compañía se inició el 17 de Diciembre de 1953, con un capital inicial de \$ 400 000.00, Y a medida que a crecido la compañía cuenta con un capital de \$ 4 000 000.00.

El caso práctico se trata de un estudio con el objeto de saber si a la compañía le conviene sustituir el equipo existente por uni $\tau$ dades nuevas, o el alargar un tiempo más de vida útil de las unidades existentes mediante reparaciones.

La compañía parte del punto de vista que sus unidades con que cuenta han tenido un servicio de 20 años, por consiguiente sus reparaciones son cada vez mayores. y en el caso de las unida. des nuevas sus erogaciones por concepto de reparaciones sería menor.

También hay que tomar en cuenta, que estas alternativas dependen de varias circunstancias y una de ellas que es la principal, es la situación económica en que se encuentre la compañía.

Primeramente se hará un estudio a 5 afios de costo de operación de las unidades existentes y nuevas, y posteriormente se comparán ambas para decidir cual es la más aceptable, y sobre esa alternativa hacer un estudio sobre la inversión que se ha de realizar.

## 2. - ASPECTOS TECNICOS

2.1 Tipo y número de unidades.

La compañía actualmente cuenta con 9 unidades de repar to; de las cuales 6 son destinadas a la ruta del Distrito Federal, y 3 a la ruta Foráneas.

Para su estudio del proyecto de inversión, la companía requiere el mismo número de unidades, para las mismas rutas; con las siguientes condiciones:

Para la ruta del Distrito Federal Alternativas:

- 6 Unidades Dodge. Modelo D 600-197, motor de gasolina. Costo de adquisición de \$ 223, 500. -
- 6 Unidades Ford. Modelo F 600-194, motor de gasolina. Costo de adquisición de \$ 223, 000. -

Para la ruta Foránea Alternativas:

 $3$  Unidades - Dina.- Chassis caseta Dina, Modelo  $531-K$   $7/2$ , mo tor de diesel. Costo de adquisición de ---- \$ 370,544.-

3 Unidades - International. - Chassis caseta international, Modelo D-1521. Motor de diesel. Costo de adquisi ción de \$ 290, 901 . ·

2. 2 Condiciones de las unidades ya existentes,

La compañía cuenta con 9 unidades de servicio, 6 con motor de gasolina y 3 con motor de diesel.

Como se mencionó anteriormente estas unidades tienen servicio de 20 años, y requieren reparaciones cada vez mayores.

Se determinará de las nueve unidades sus costos de ope ración promedio por 5 años

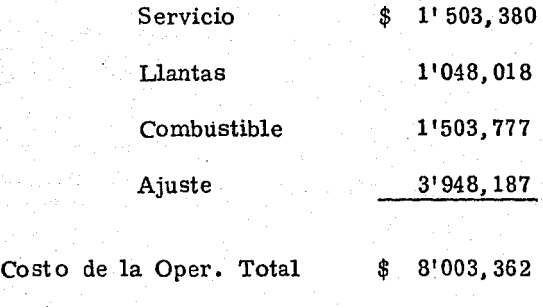

Depreciación 8, 271

La depreciación corresponde a la unidad Dina, corres pondiente al último año de su depreciación; las demás unidades ya está totalmente depreciadas.

Los datos anteriores de los costos de operación de las unidades existentes, fueron tomados como base a los - últimos 5 años de los costos de operación.

Debi do a las condiciones de las unidades es imposible de . terminar su costo anual de operación, por consiguiente se

determinará un costo promedio anual.

El valor de recuperación, por la venta de las unidades existentes es la siguiente:

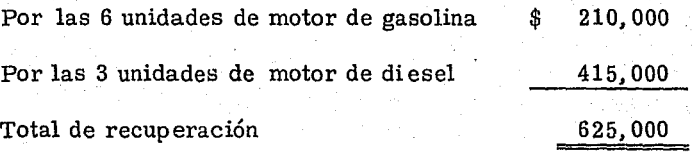

2.3 Condiciones de las unidades nuevas.

Tenemos el siguiente estudio a 5 afios que tiene de vida útil.

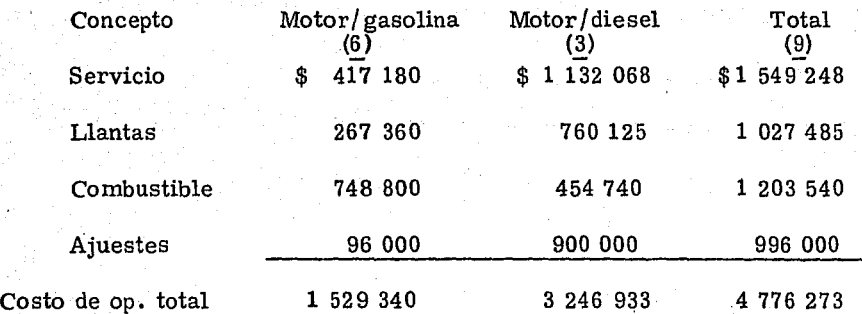

Más adelante en el estudio viene el desglose anual de las unidades nuevas en la cual obtuvimos estos datos. No se considera la depreciación porque depende el tipo de unidades que se adquieran.

Comparando los costos de las unidades existentes en relación a los costos de las unidades nuevas:

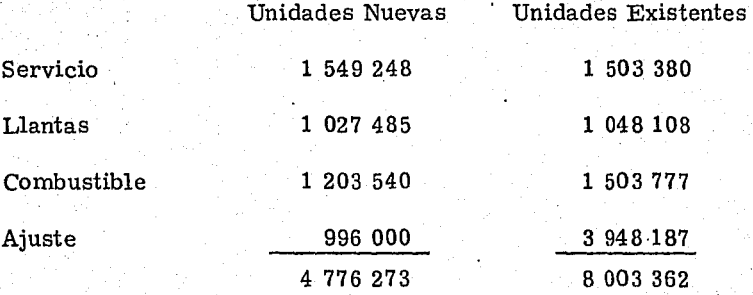

Diferencia \$ 3 227 089 ahorro al cabo de 5 años (645 418 anuales) Se 11 ega a la conclusión que a la compafiía le es recomendable el adquirir unidades nuevas, que seguir teniendo en servicio las otras unidades, ya que sus costos de operación son más elevadas.

En el punto 2 .4 se hará la evaluación del proyecto de las unidades nuevas requeridas.

Se analizarán 2 alternativas, de las cuales se seleccionará la más aceptable. En cada alternativa, se considerará 6 unidades de motor de gasolina y 3 unidades de motor de diesel.

2 .4 Evaluación del proyecto

## PROYECTO A

Se. requiere 6 unidades Dodge modelo D 600-197, mótor de gasolina (V-8), cuyo costo de adquisición es de \$ 223 500 por unidad; 3 unidades Dina modelo 531-k 7 /2, motor diesel, cuyo costo de adquisieión es de\$ 370 544 por unidad.

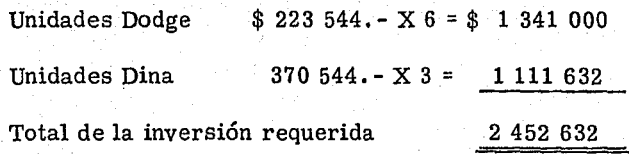

## PROYECTO B

Se requiere 6 unidades Ford modelo F 600 -194, motor de gasolina (V-8), cuyo costo de adquisición es de \$ 214 272 por unidad; 3 unidades lnternational modelo D 1521, motor de diesel cuyo costo de adquisición es de\$ 290 901 por unidad. Unidades Ford 214 272. - X 6 = \$ 1 285 632 Unidades Internat. 290 901. - X 3 = 872 703 2 158 335

Costos de Operación

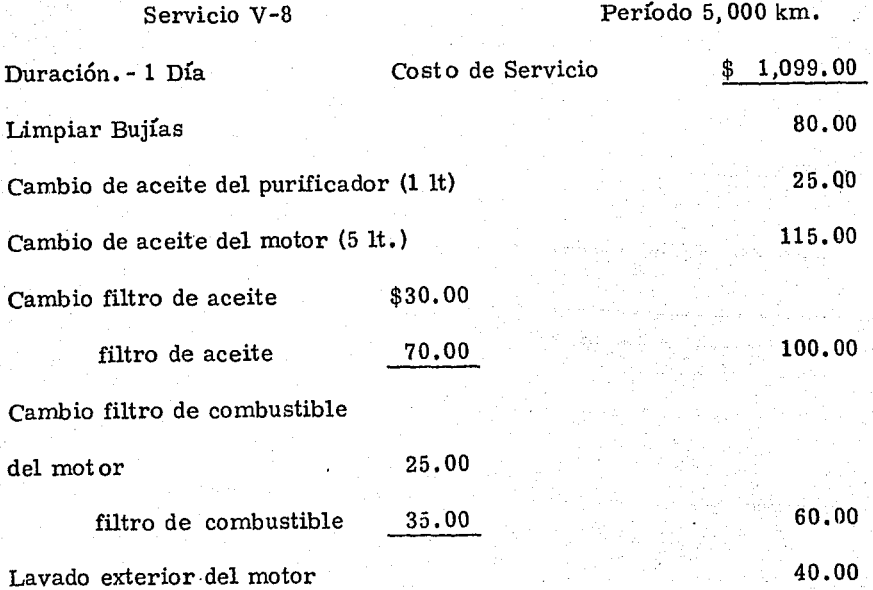
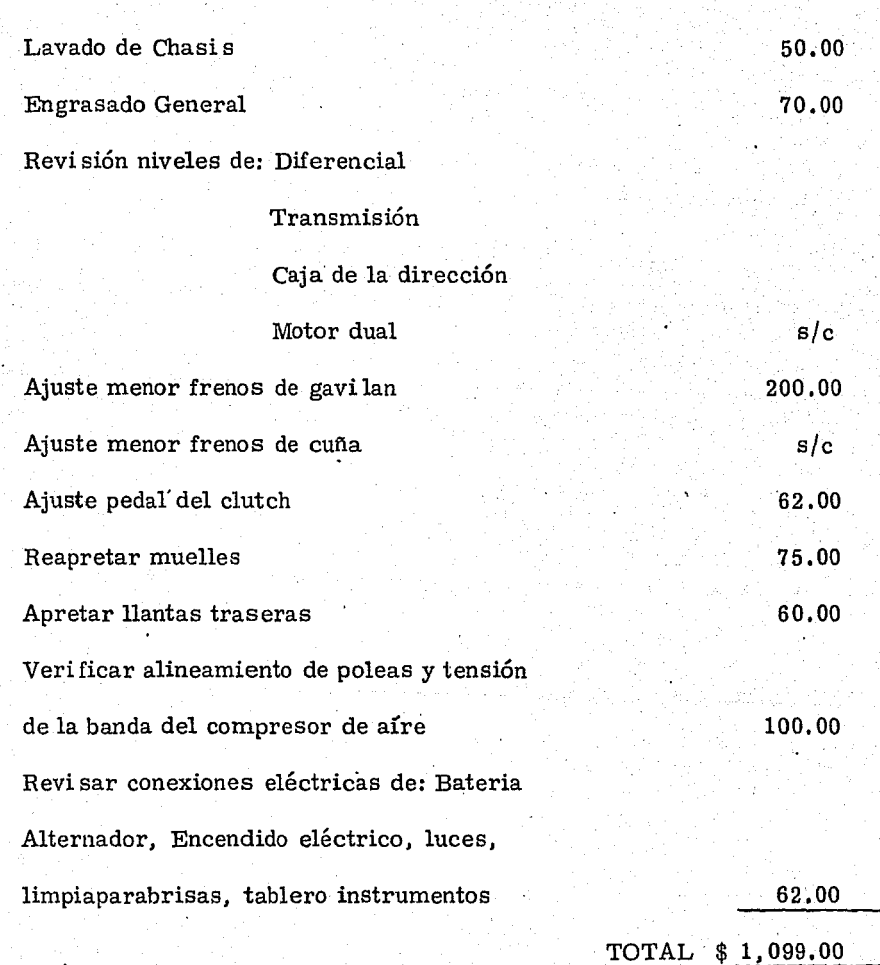

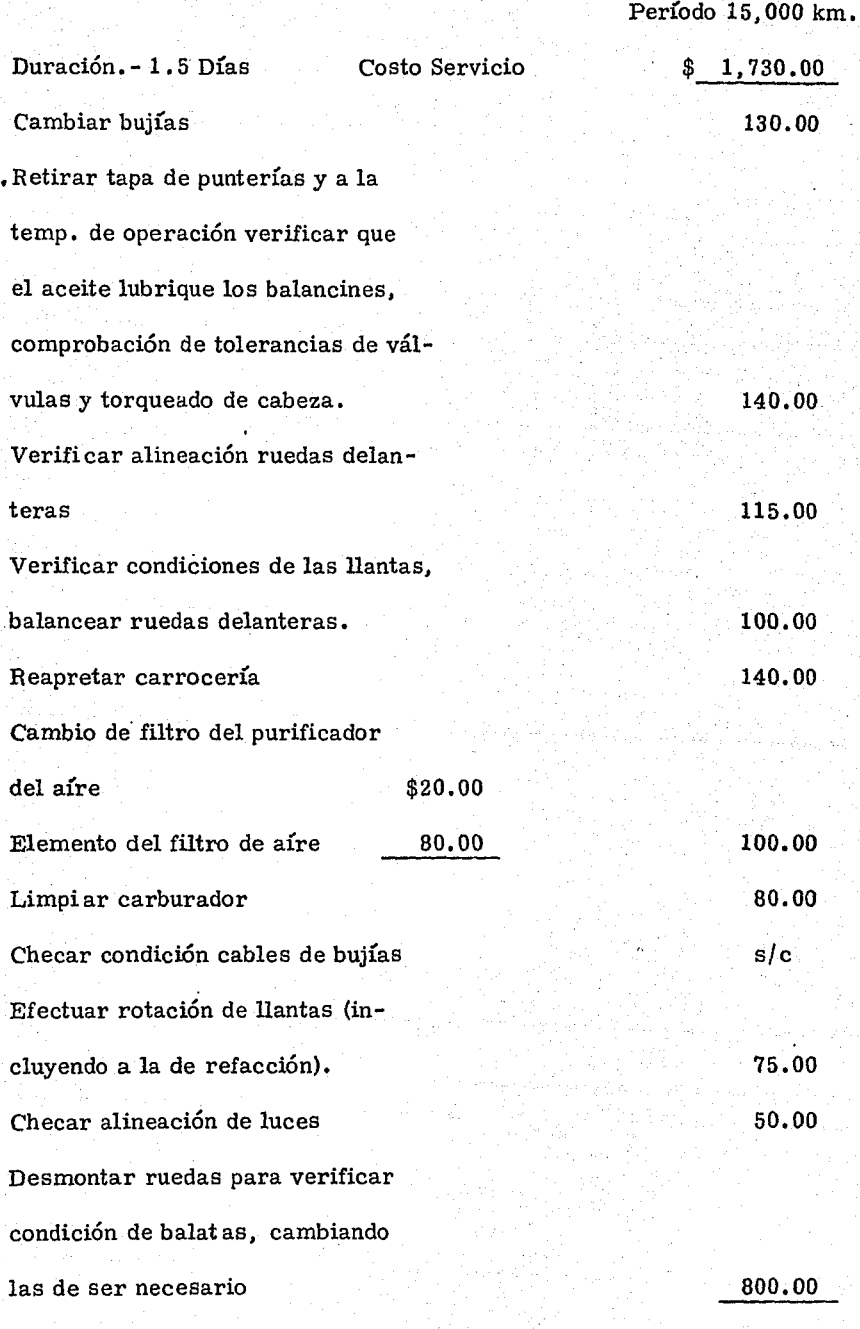

# TOTAL 1,730.00

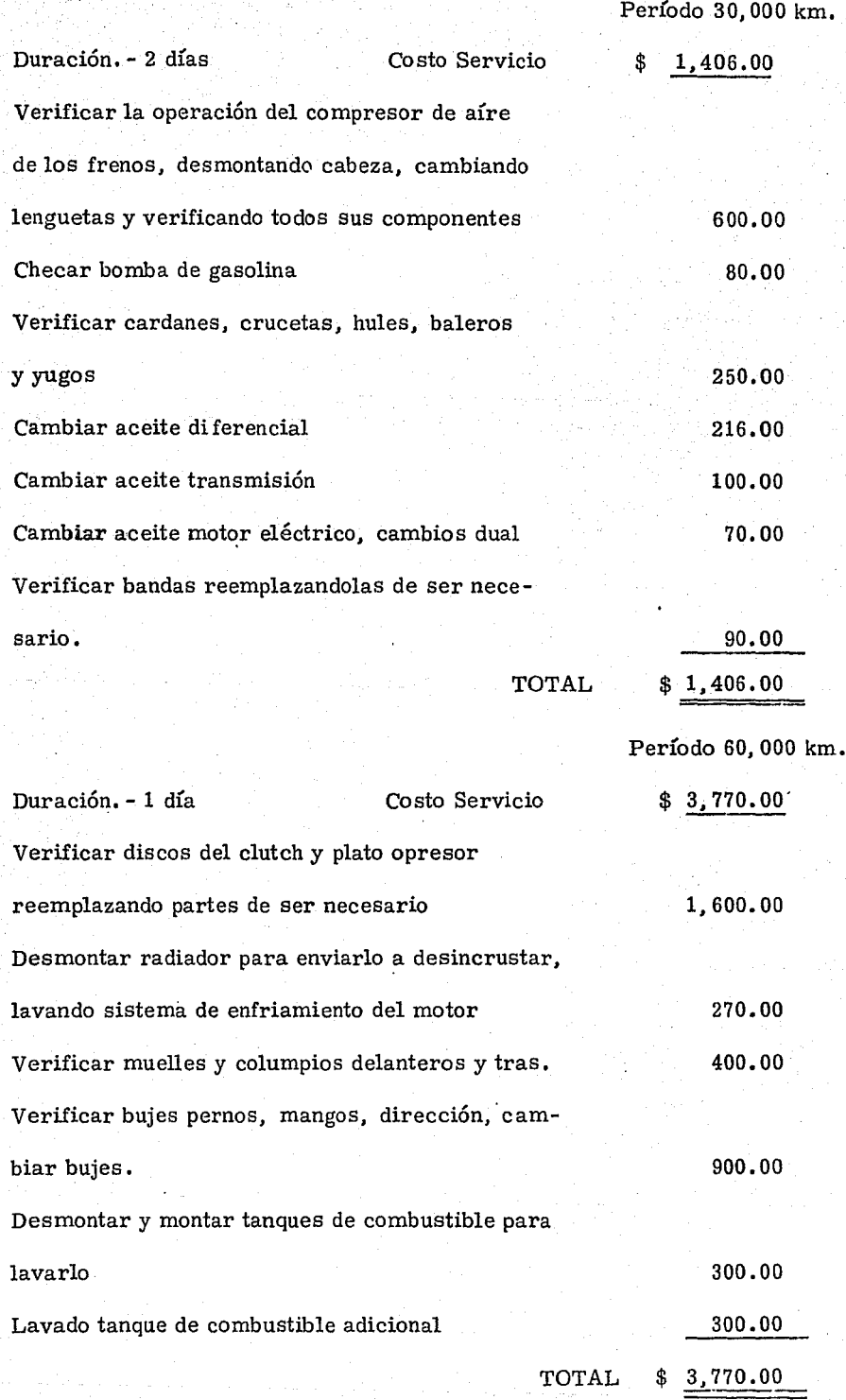

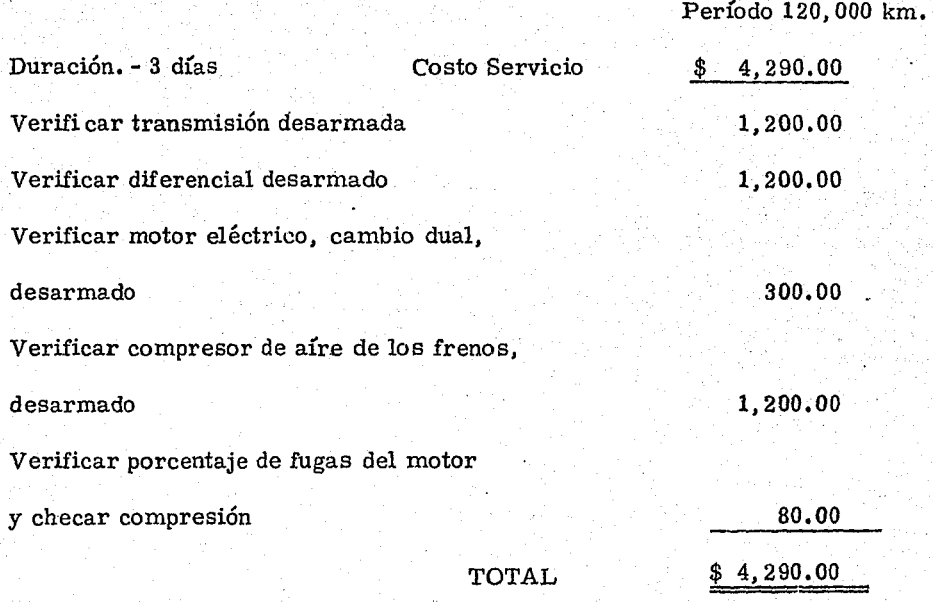

Servicio de Motor Diesel

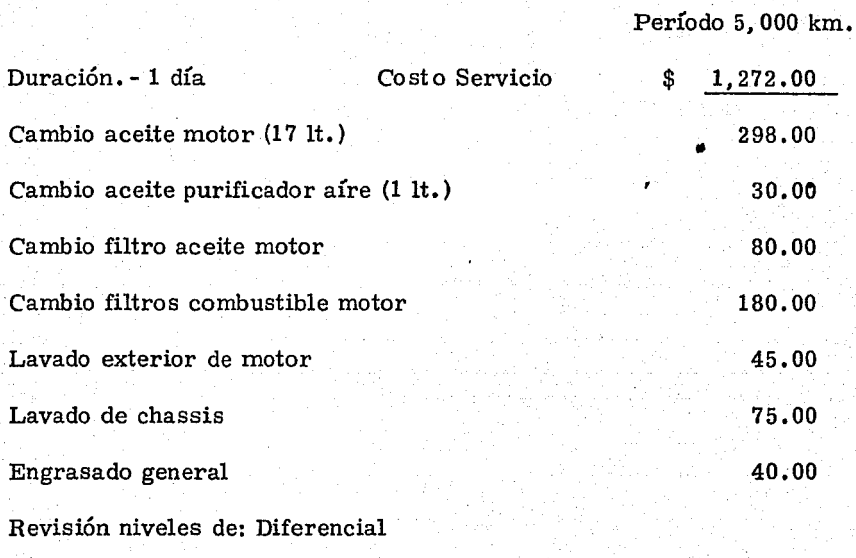

# Transmisión

.<br>Caja Dirección

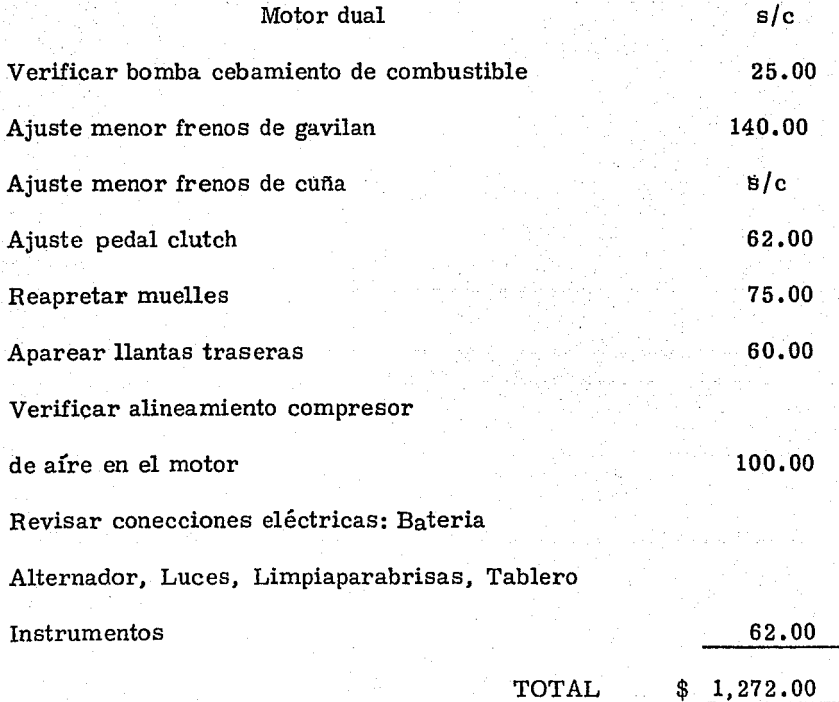

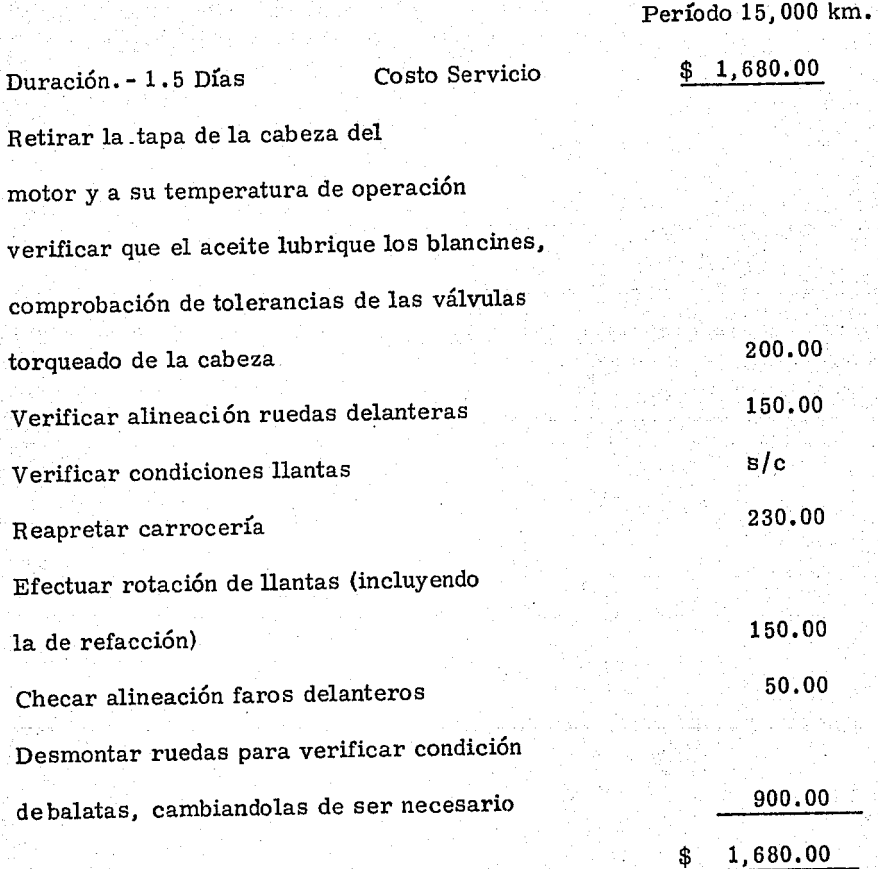

í

.... lf me#"''M@'" 1t@'i%N:~'11fl.'?~;r;;r-:"'E"':"="'

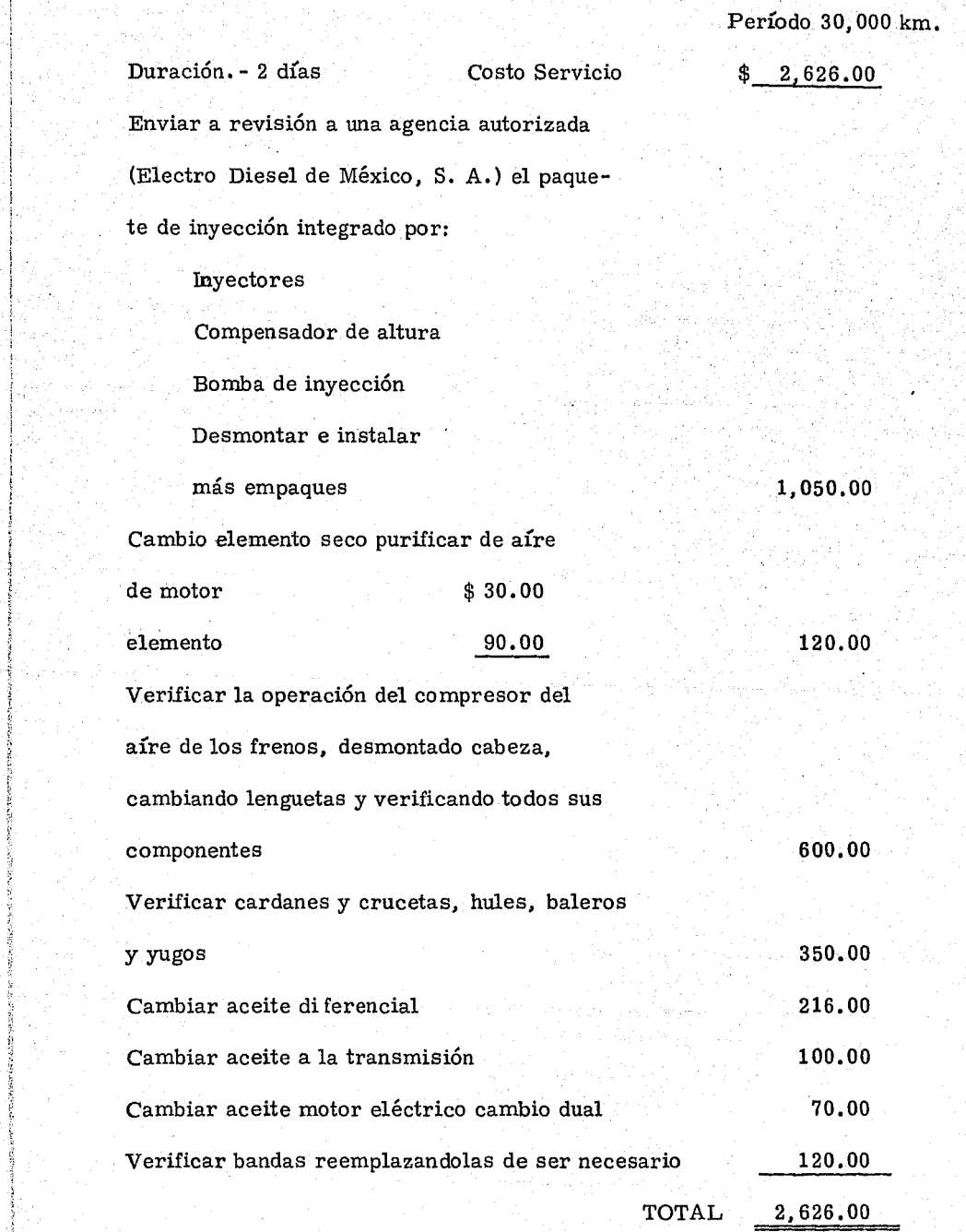

 $\gamma_{\rm{max}}=1.2$ 

금리

i i g

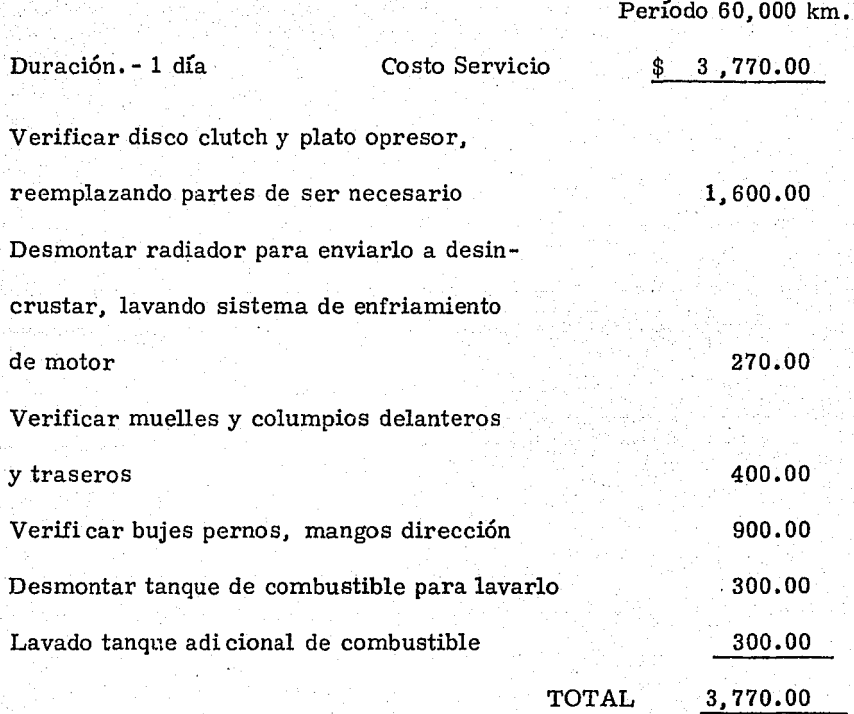

Período 120, 000 km.

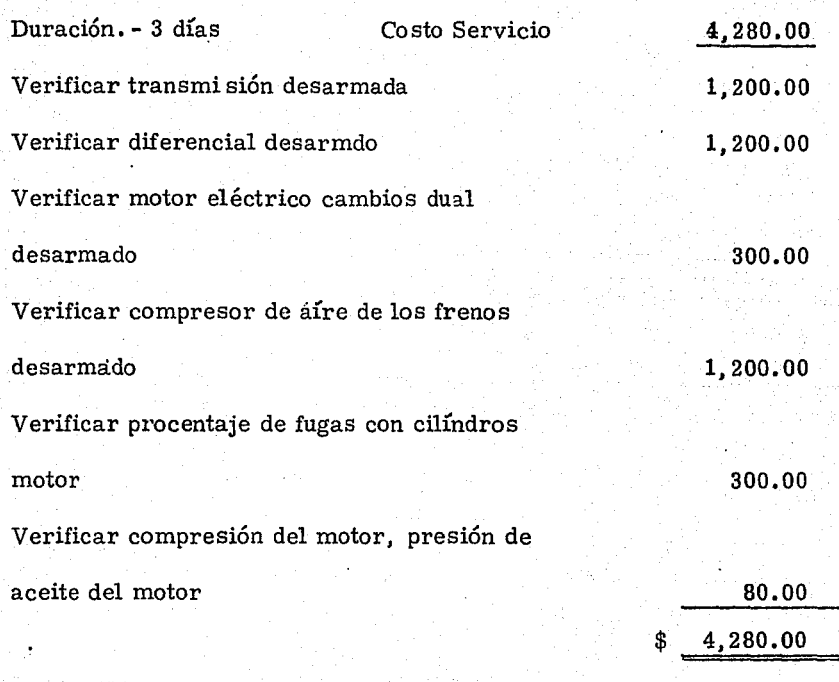

Nota:  $s/c$  Sin costo.

Llantas

El tipo de llanta que se requiere para las unidades es de: 1 000-20-12 naylon, super monterrey; a un costo de \$2 560.90  $c/u$  $x 6 = $15 365.40$ 

El cambio de llantas está calculado por 40 000 km. El costo por kilómetro es de .384135.

Combustible

El costo del Diesel es de\$ 0.65 lt. y nos dáun rendimiento por litro de 3 km. /lts.

El costo del V-8 es de \$ 2. 80 lt. y nos da un rendimiento por litro de 3.5 km./lts.

Para unidades de motor diesel es de un costo \$75 000.00 a -\$ 85 000. 00. Para unidades de motor de gasolina es de un costo de \$ 16 000. 00. Se tiene calculado 5 ajustes para el - estudio.

. Con los datos anteriores tendremos los siguientes costos de operación.

Unidades - Motor V-8 Gasolina

Determinaremos primero los kilómetros recorridos anuales.

26 días mensuales trabajados X 100 km. diarios = 2 600 km. /mes

31 200 km. / anuales:ler. afio 31 200 Km.

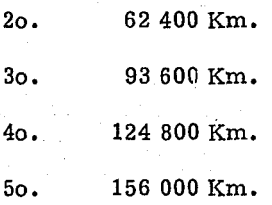

Servicio

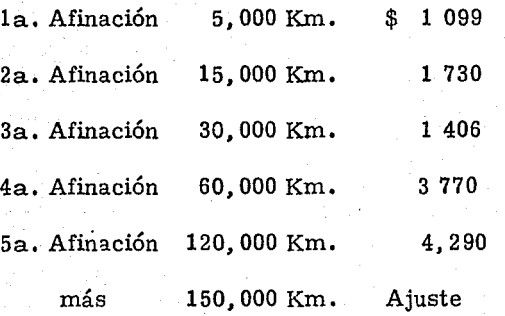

# Llantas

Cinco afios = 156, 000 Km. menos 40 000 Km. = 116 000 Km.

 $X$ .384135 costo/Km. = \$44 560. En el primer año no se -

compran llantas, porque la unidad trae nuevas'.

Combustible

Da un rendimiento de 3.5 Km./lt., con un costo de \$2.80 lts.

31 200 - 3.5 = 8984.25 lts.  $X $ 2.80 = 24 960$  anual.

Ajuste

**在2002年前的道路的大型地区旅游区看到,自然的电信卡车** 

Más de 150, 000 Km. ajuste, de un costo de\$ 16 000

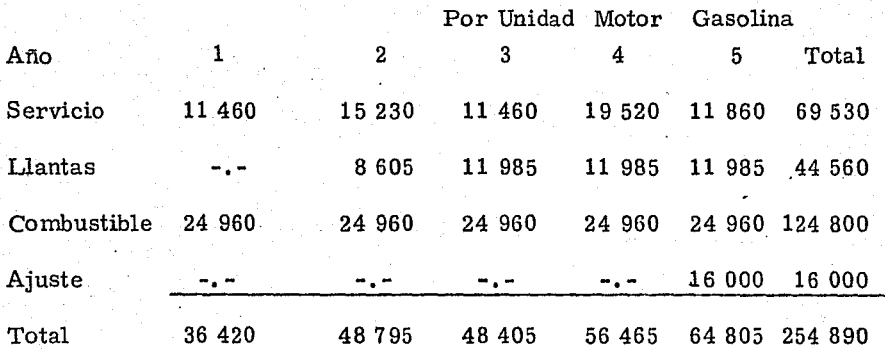

Costo de Operación \$ 254 890  $\times$  6 unidades = \$ 1 529 340

Unidades - Motor Diesel

Determinaremos los kilómetros recorridos anuales.

 $22$  días mensuales trabajados X 500 Km. diarios = 11 660 Km./mes

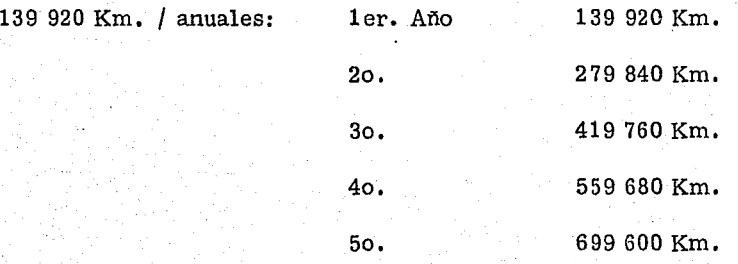

# Servició:

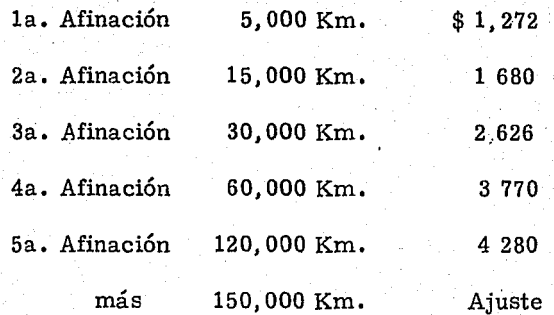

### Llantas:

5 aflos = 699 600 Km. menos 40 000 Km. = 659 600 Km. X,384135 costo/Km. = \$ 253 375. En el primer afio si se compran llantas, porque la unidad recorre más de 40 000 Km.

### Combustible:

Da un rendimiento de 3 Km./Lts., con un costo de \$0.65 lts. 699 600 - 3 = 46640 lts. X 0.65 = \$30 316 anual.

#### Ajuste:

 $\dot{M}$ ás de 150 000 Km. ajuste de un costo de \$ 75 000

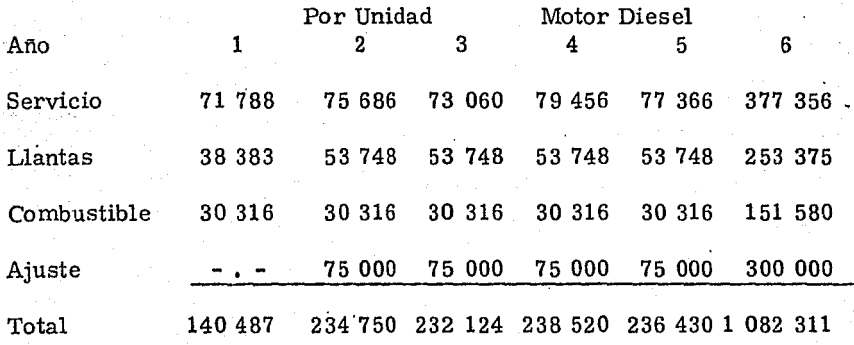

Costo de operación  $$1$  082 311 X 3 unidades =  $$3$  246 933

El costo total de las unidades es el siguiente:

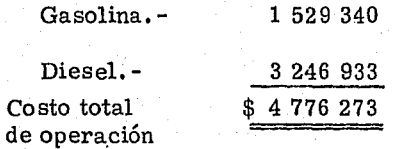

Se ha observado con los datos anteriores que se realizó el estudio a 5 años, en la cual cada año los costos de operación son diferentes. Por consiguiente se considerará un promedio anual del costo total de operación de los 5 años, para continuar con la aplicación de los métodos de evaluación.

Resumiendo los dos cuadros anteriores tenemos:

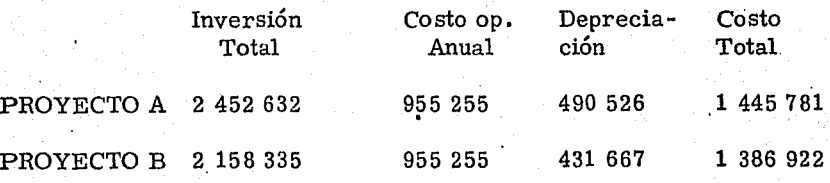

La depreciación se considera al 20% anual

Después de obtener los datos necesarios se procede a la aplicación de

los métodos de evaluación. Tomando en cuenta que el beneficio anual es de:

Total de Beneficio

\$ 645 418 (Ahorro en 5 años) 625 000 (Recuperación por Venta de las Und.) \$ 1 270 418

## PERIODO DE RECUPERACION DE LA INVERSION

 $P R I = IN = Inversion neta requireda$  $VFA$  Ingresos netos por año

# PROYECTO A

Inversión neta requerida Beneficios anuales 1 270 418 Costo de Operación Anual Pérdida 1 445 781 17 5 363 Depreciación 490 562 Ingresos Netos \$ 315 163  $P R I =$  $P R I =$ 2 452 632 315 163 7. 78 afios

#### PROYECTO B

Inversión neta requerida

+

 $+$ 

2 158 335

2 452 632

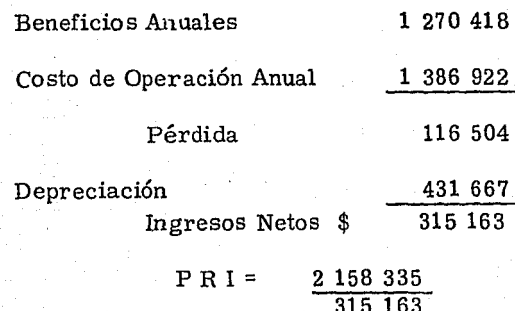

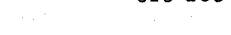

 $P R I =$ 6. 85 afios

Observamos que es conveniente el proyecto B, ya que su período de recuperación es 6. 85 afios, menos que el proyecto A

# TASA PROMEDIO DE RENTABILIDAD

### T P R = Utilidad neta anual promedio Inversión Promedio

## PROYECTO A

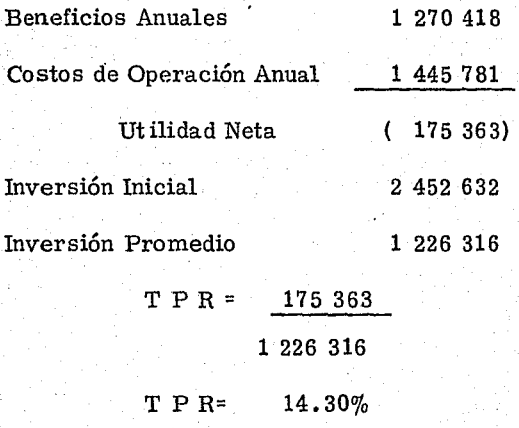

.¡

## .PROYECTO B

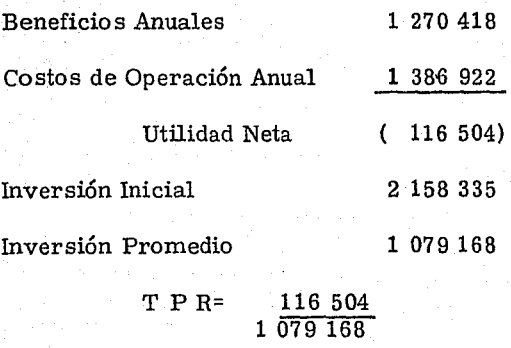

 $T \ P \ R = 10.80\%$ 

Observamos que es conveniente el proyecto A, ya que nos proporciona una rentabilidad 14. 30%, mayor que el proyecto B

#### INTERES SIMPLE SOBRE EL RENDIMIENTO

I S S R = Rendimiento Neto en Efectivo Anual Promedio - Recuperación de Capital Inversión promedio de Capital.

### PROYECTO A

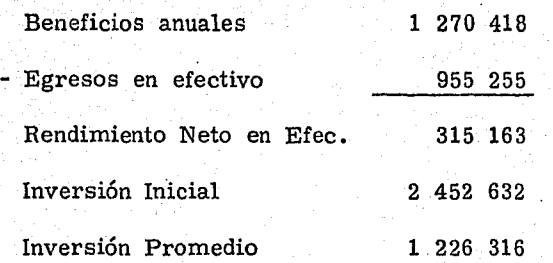

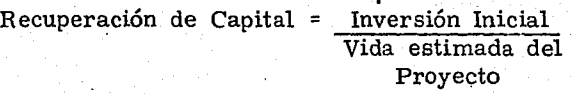

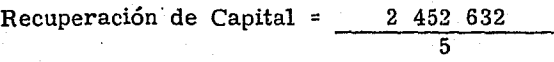

Recuperación de Capital = 490 526

IS  $S \cdot R = 315 \cdot 163 - 490 \cdot 526$ 1 226 316

 $I S S R = 175363$ 1 226 316

 $I S S R = 14.30 %$ 

### PROYECTO B

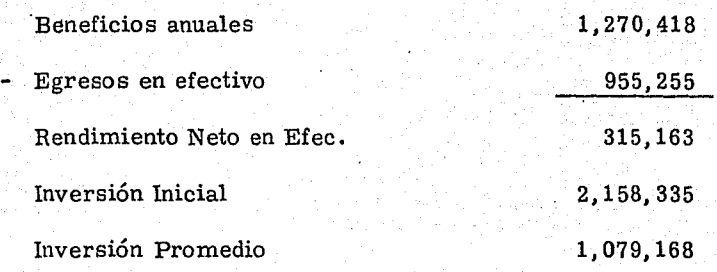

Recuperación de Capital = Inversión Inicial Vida estimada del pro yecto.

Recuperación de Capital = 21158, 335 5

Recuperación de Capital =

### 431,667

87

ISSR = 315 163 - 431 667

1 079 168

IS S R = 116 504

1 079 168

ISSR =  $10.80%$ 

Observamos que es conveniente el proyecto A, ya quenas proporciona un rendimiento del 14.30%, mayor que el proyecto B.-

#### VALOR PRESENTE

$$
VP = VF (1+i)^n = \frac{V F}{(1+i)^n}
$$

VP = Valor Presente

VF = Ingresos de efectivo por afio

i = Tasa de descuento

n = 'Afios de vida del proyecto

Para determinar el valor presente se empleará la tabla A, porque los ingresos netos anuales son iguales en los dos proyectos durante los 5 años. La tasa mínima a exigir (Costo de Capital) es del  $14\%$  -- $(1+i)^n = 3.433$ 

## PROYECTO A

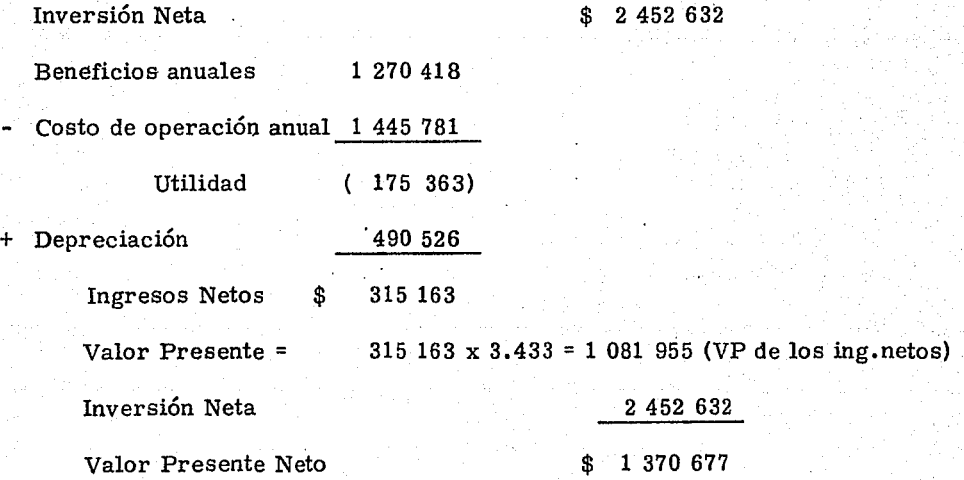

# PROYECTO B

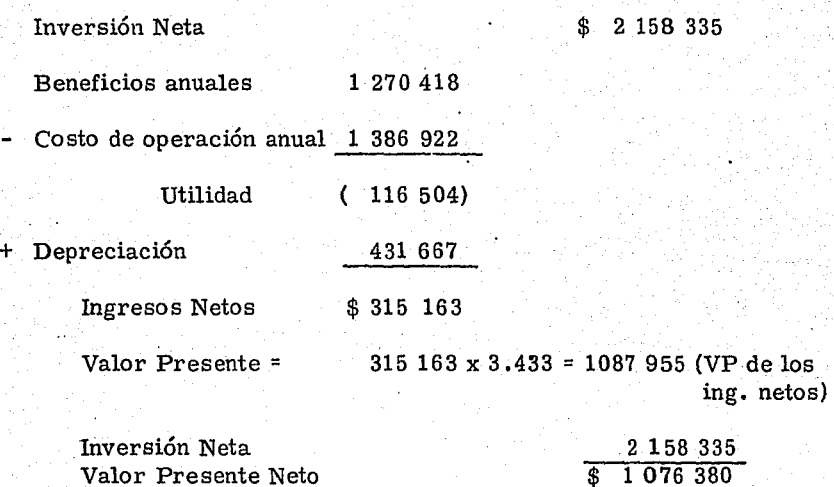

Observamos que es conveniente el proyecto A, ya que nos proporciona un valor presente neto \$ 1 370 677, mayor que el proyecto B.

# TASA INTERNA DE RENDIMIENTO

 $\overline{\underline{\text{c}}}$  $TIR = A + B\overrightarrow{D}$ 

A. - Tasa menor de descuento

B. - Diferencias en tasas

C. - Límite Inferior

D. - Límite Superior

#### PROYECTO A

 $\begin{tabular}{l} \bf ProYECTO~A \\ \bf Inversion~Incial \end{tabular} \hspace{1.5cm} \begin{tabular}{c} \bf 32 & 452 & 632 \\ \end{tabular}$ 

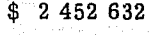

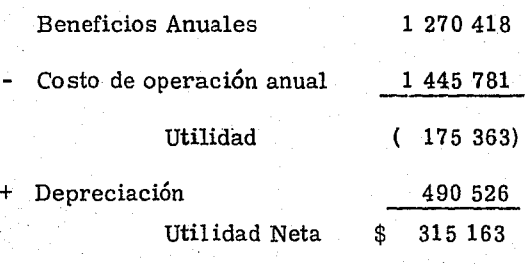

Inversión Neta =  $2452632 = 7.78$ 

Ingresos Netos 315 163

医精神分裂术 网络巴尔伊顿德德阿尔德斯特阿伦埃尔 网络欧洲 地名印度 法诉讼 医神经的变形形成的 医水泡性麻痹 医水杨氏法 法法律的法律法律法律法律法律法律法律 医异丙基

Buscaremos es la tabla A las cantidades que se encuentren antes y después de 7.78 en 5 años. (Observamos que a 5 años no encontramos

esta cantidad sino a los 11 años)

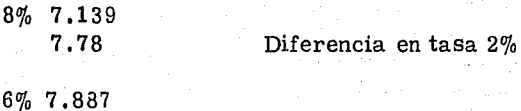

Ahora interpolaremos el factor mayor y menor.

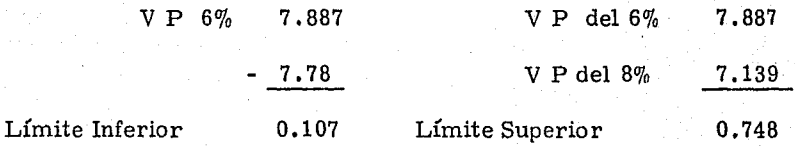

 $TIR = 6\% + 2\%$  0.107 0.748  $T IR = 6\% + 2\% (0.143)$  $T IR = 6\% + 0.286\%$  $T$  I R = 6.286%

# PROYECTO B

Inversión Inicial

Aplicación

 $$2$  158 335

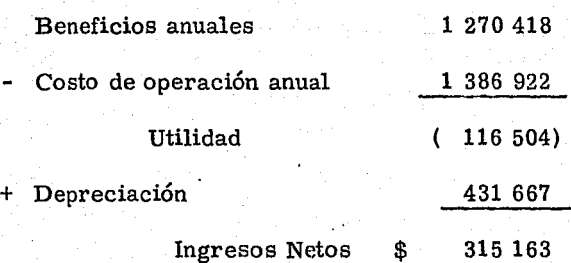

Inversión Neta =  $2 \ 158 \ 335 = 6.8$ 

Ingresos Netos 315 163

Buscamos en la tabla A a los 5 afios, las cantidades que se encuentren entes y después de 6.85. (Observamos que a 5 años no se encuentra nada cerca de esta cantidad sino a los 9 años)

> 4%. 7.435 8% 6.247

Diferencia en tasa 4%

Ahora interpolaremos el factor mayor y menor

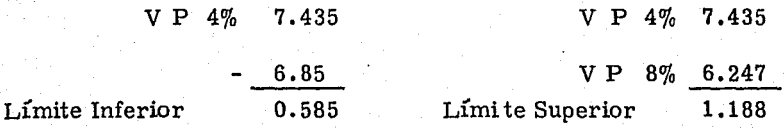

Aplicación:  $T I R = 4\% + 4\% \quad 0.585$ 1.188  $T I R = 4\% + 4\% (0.492)$ T I R =  $4\% + 1.968\%$  $T$  I R = 5.968%

Observamos que la tasa es menor a la tasa de rendimiento deseada 14%

### INDICE DE RENDIMIENTO

I R = V P de los Ingresos V P de los Egresos

#### PROYECTO A

2 452 632

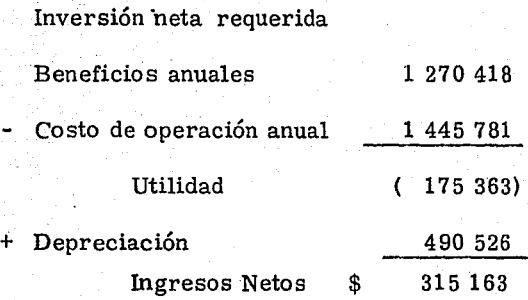

Se busca en la tabla A el valor presente de \$ 315 163 al 14% durante

5 años. 315 613 X 3.433 = 1 081 955

$$
I R = \frac{1081955}{2452632}
$$

 $IR = 0.44$ 

# PROYECTO B

Inversión neta requerida Beneficios anuales 1 270 418 Costó de operación anual 1386 922 Utilidad (116 504) + Depreciación 431 667 Ingresos Netos \$ 315 163

\$ 2 158 335

Se busca en la Tabla A el valor presente de \$ 315 163 al 14% durante

5 afios. 315 163 x 3.433 = 1 081 955

$$
IR = \frac{1081955}{2158335}
$$

 $I.R = 0.50$ 

Observamos que no es conveniente ninguno de los dos proyectos porque nos dá un índice de rendimiento menor a lo que la empresa exige, ya que ninguno de los dos casos supera 1.00 que es el valor mínimo exigido por este método.

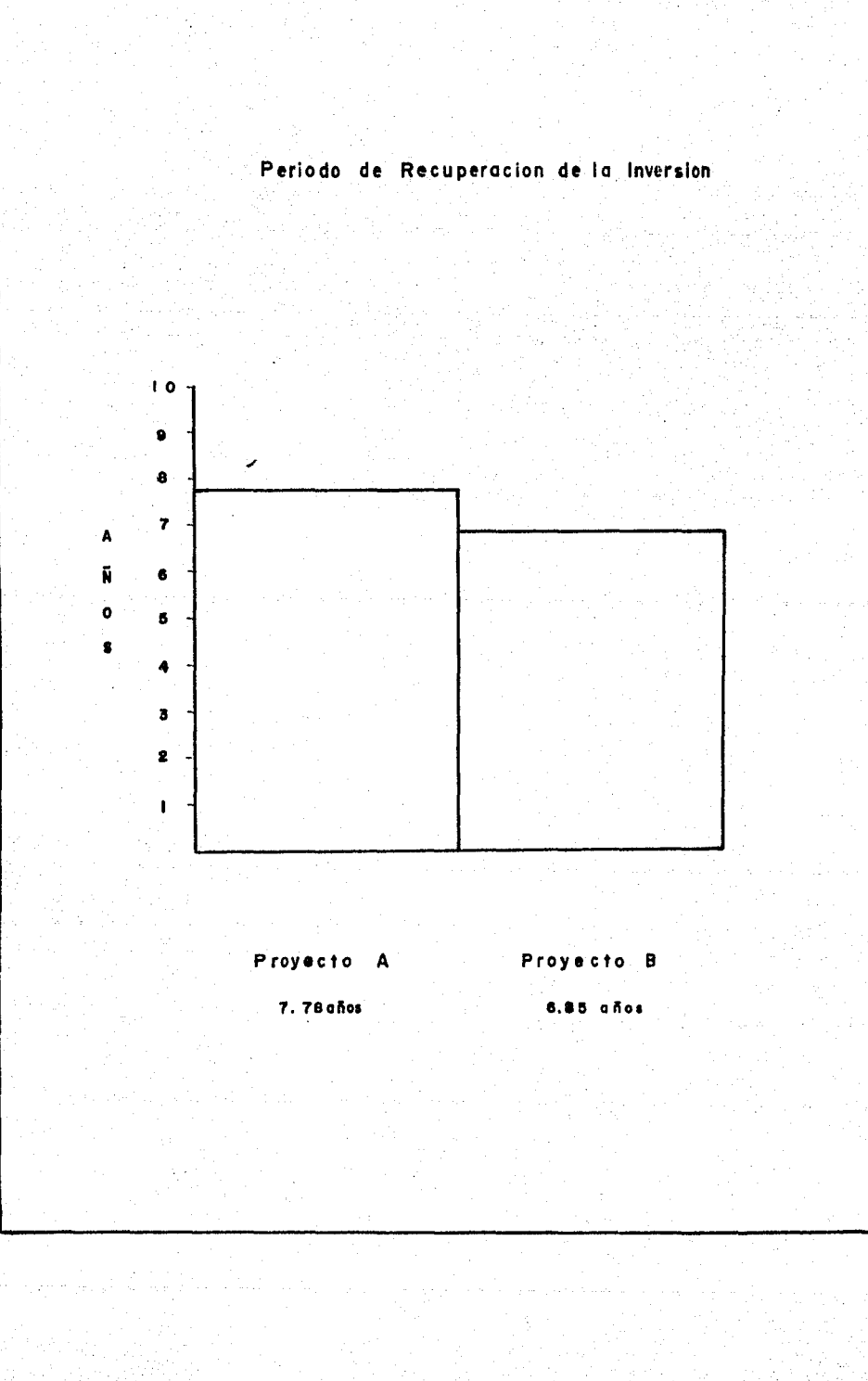

医虹膜照片 医动物的复数形式对对对方的人的对方的过去式

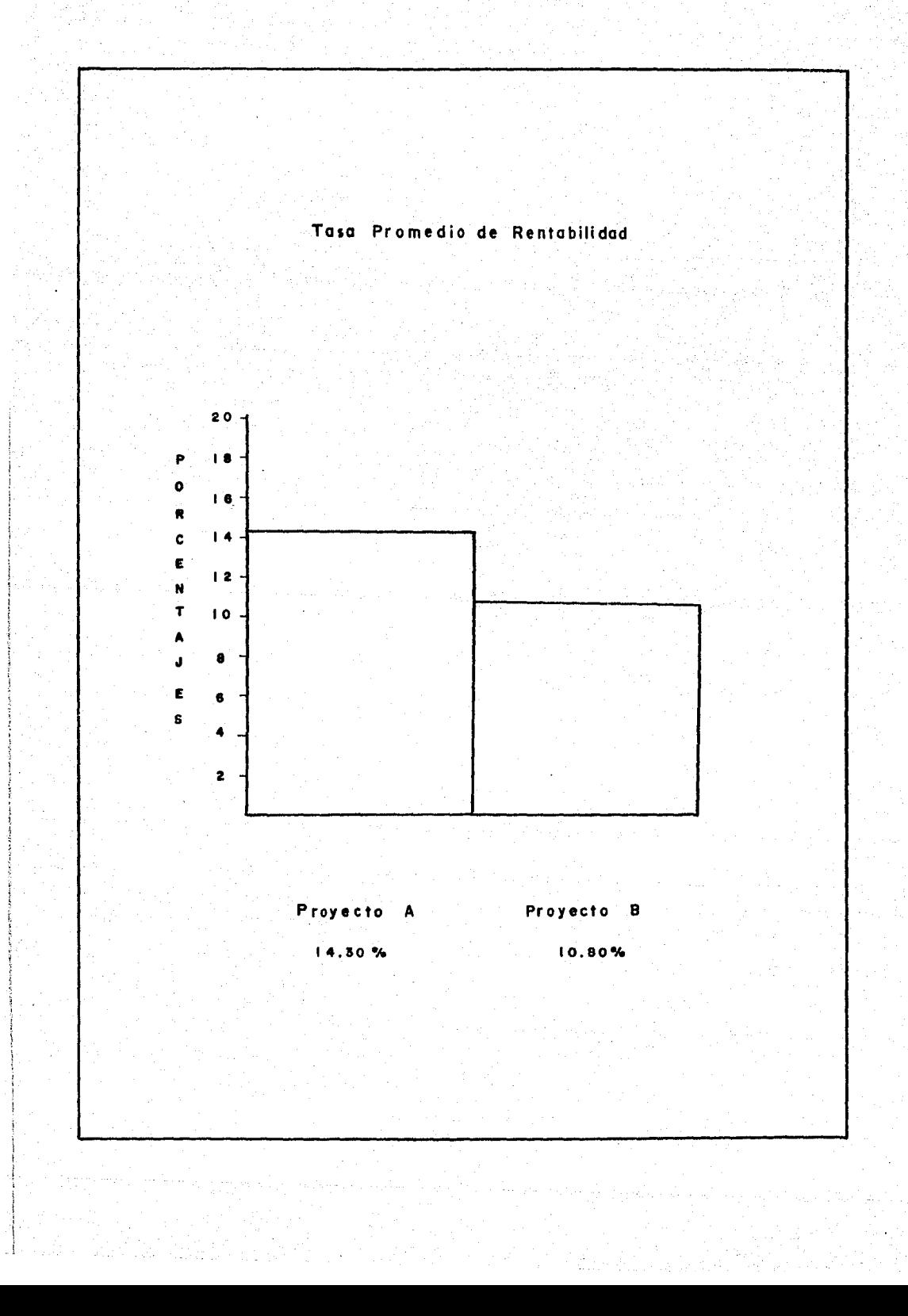

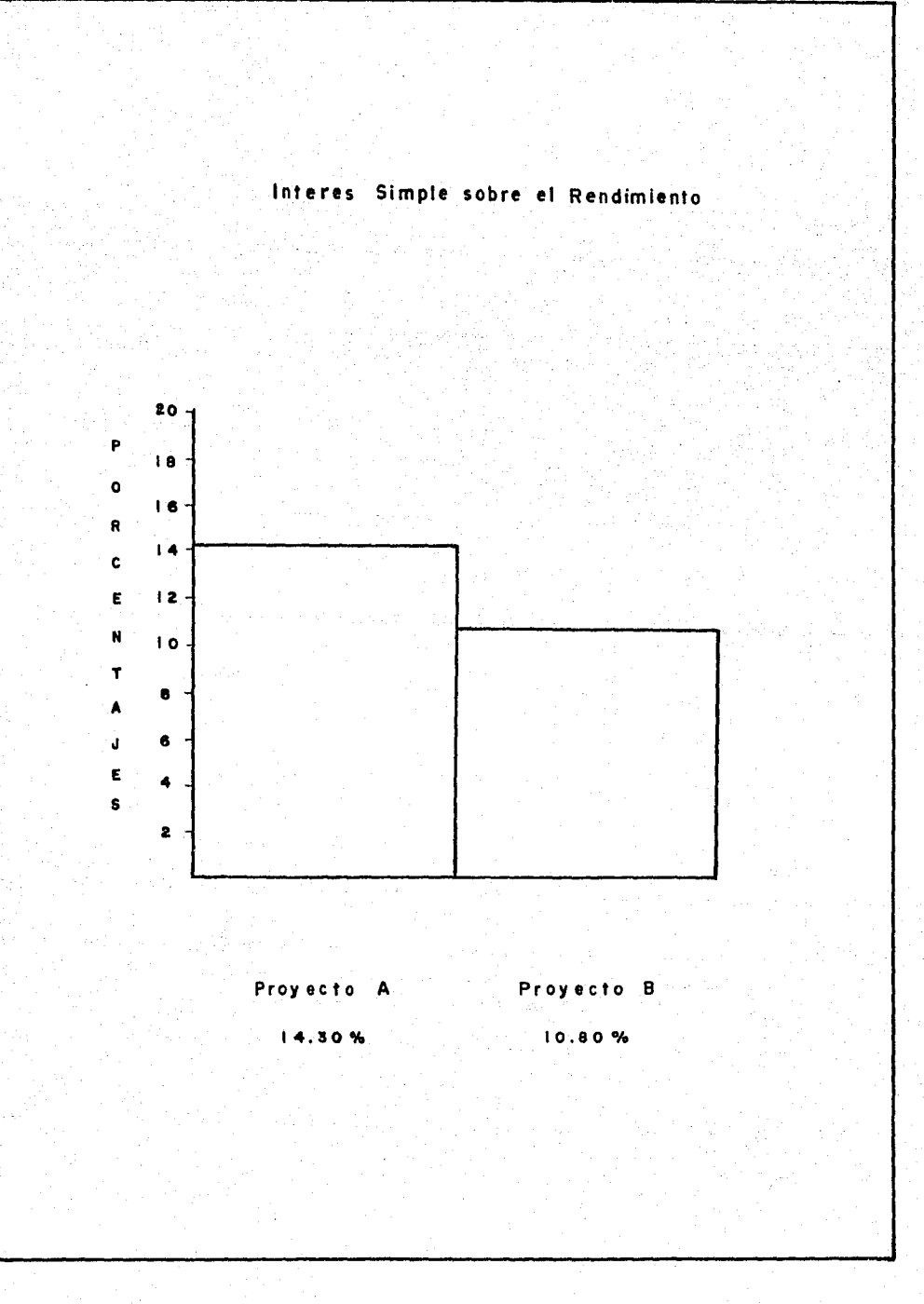

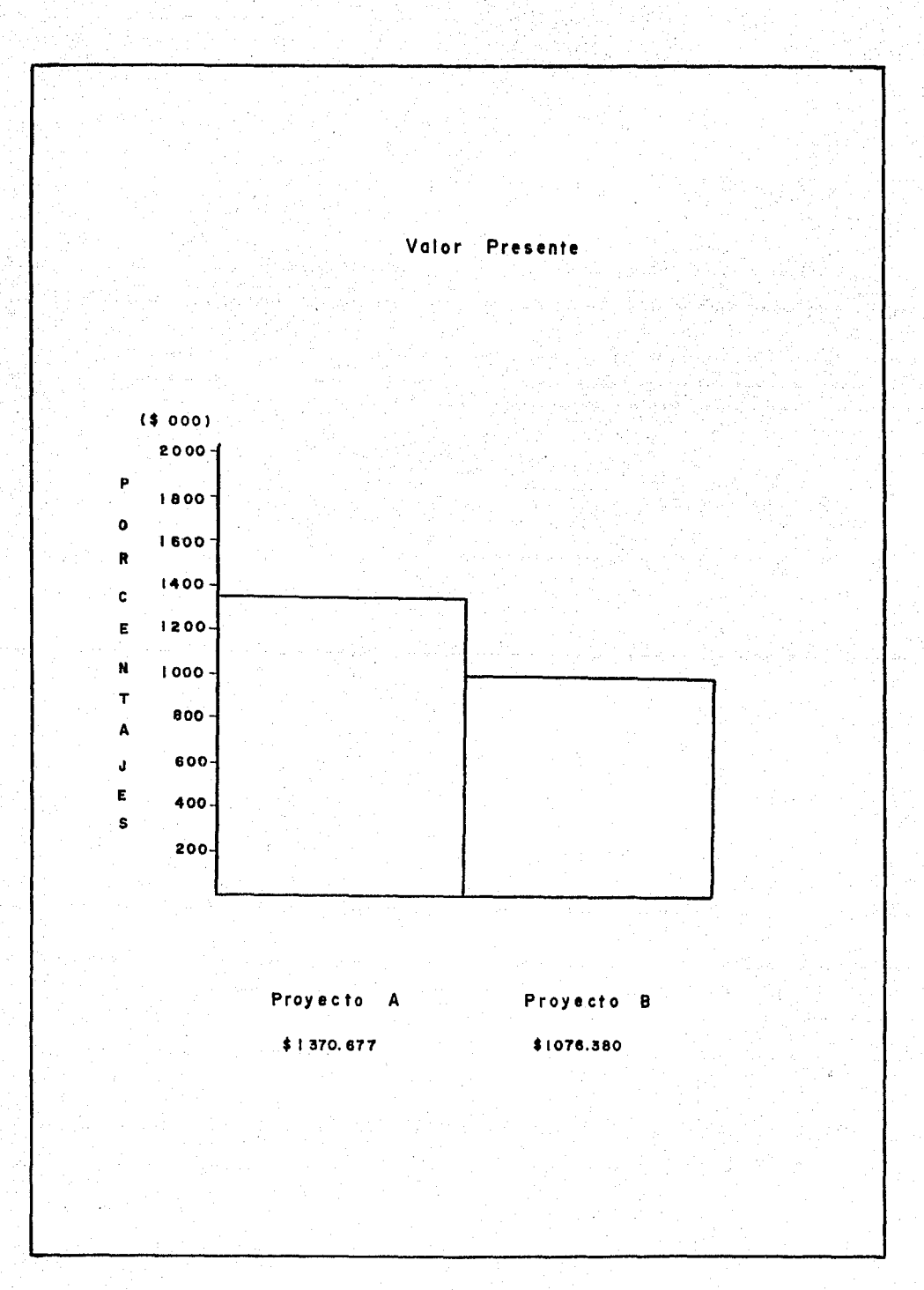

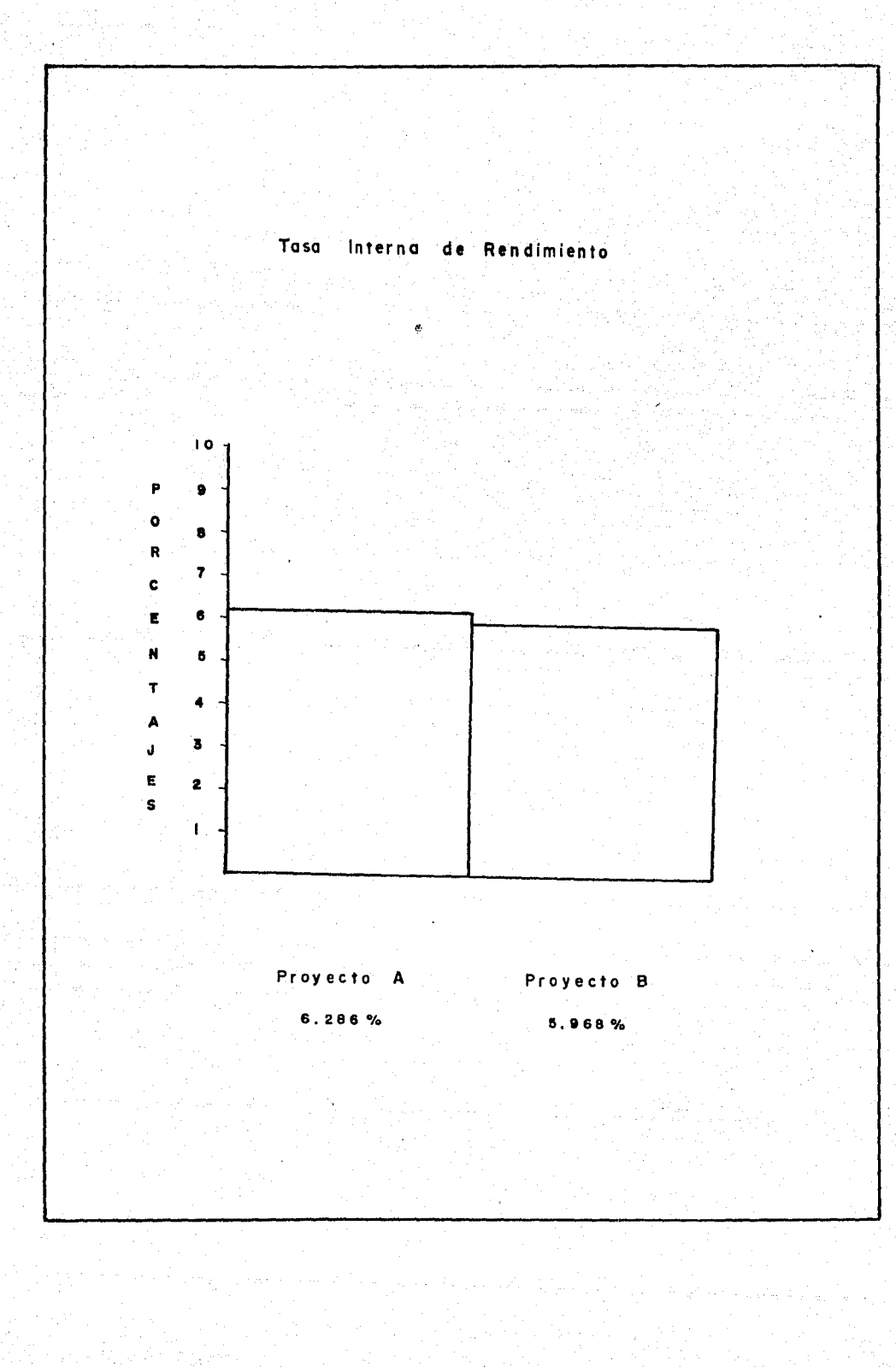

のことの こうかい

γb

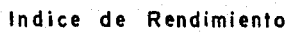

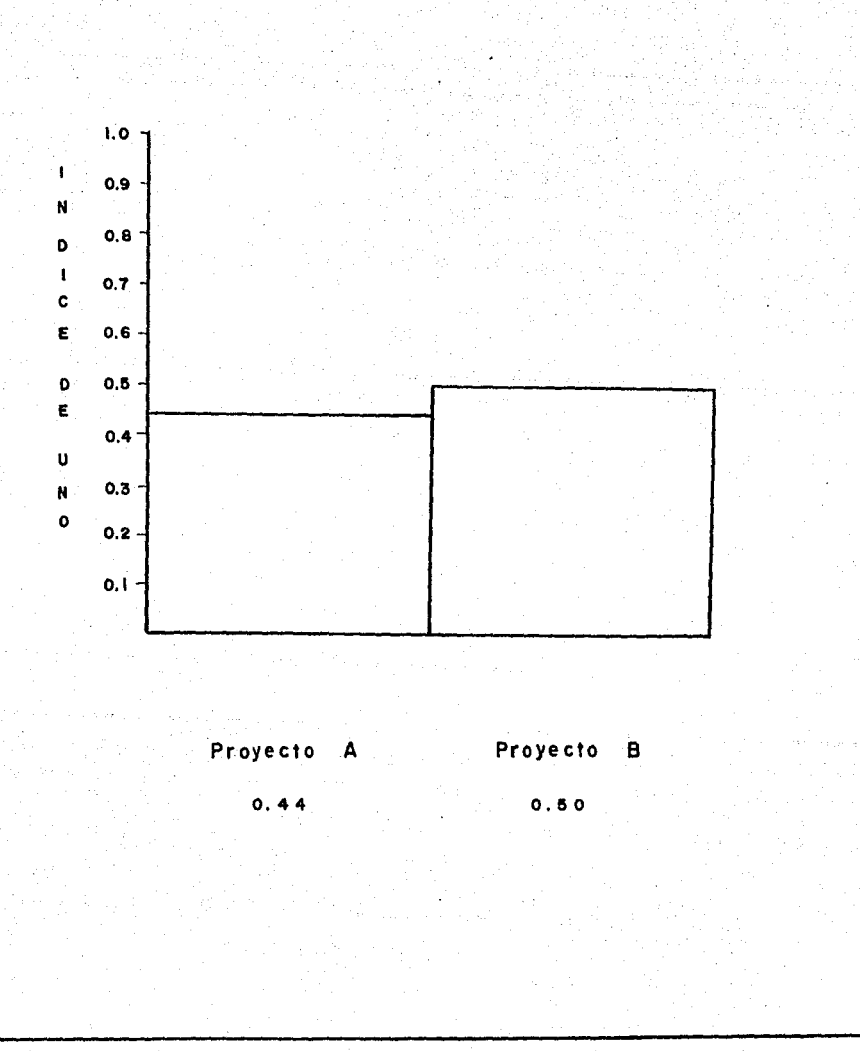

## 3.- CONCLUSIONES.

El análisis del proyecto de inversión de las unidades de reparto de la compañía, se observa que es conveniente el adquirir unidades nuevas, ya que se determinó através del estudio de que las unidades existentes su costo de mantenimien to cada vez serían mayor y se perdería mercado; por el contrario el cambio de unidades se estima que se generarán utilidades en las ventas.

Partiendo el punto de la adquisición de unidades nuevas, se crearon dos alternativas de estudio, en la cual al aplicarse los métodos de análisis para evaluación de proyectos de inversión se determina:

> Que su período de recuperación es mayor a·1os 5 afias de vida del proyecto.

Su rendimiento es mayor al deseado El valor presente de los ingresos es mayor a la inversión neta.

Su índice de rendimiento es menos 1. 00, lo cual no es aceptable.

En resumen:

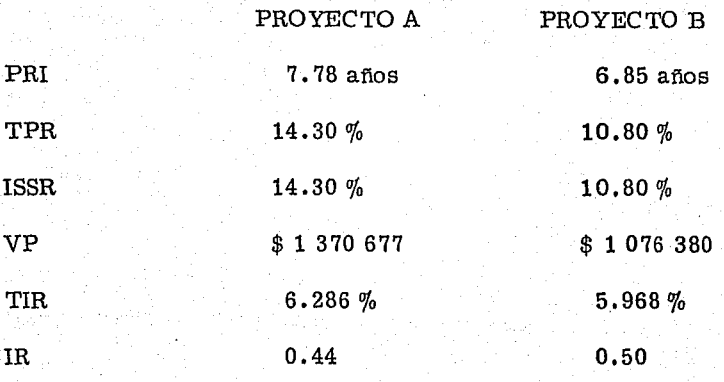

Los datos obtenidos en el cuadro anterior y según observado en las gráficas tenemos: que es recomendable el proyecto A porque nos brinda mayor rentabilidad, rendimiento, valor presente que el proyecto B.

También se llega a la conclusión de que la compañía le es convenien te al realizar su inversión a 7 afias y el bajar su tasa exigida.

#### BIBLIOGRAFIA

1) ADMINISTRACION II ................ C.P. Uriel Velez Kuri

2) ADMINISTRACION FINANCIERA Robert W. Johnson

3) APUNTES DE FINANZAS III , , , , , , , , Ricardo Solis y Enrique

Oropeza.

4) METODOLOGIA Y PROCEDIMIENTO PARÁ LA PRESENTACION DE PRO-YECTOS DEL SECTOR PUBLICO,,,,,,,,Comisión Coordinadora

de Política Industrial del Sector Público.

5) INTRODUCCION A LA TEORIA DE

LAS DECISIONES ................. Rheault.

6) TESIS. METODOS DE EVALUACION DE PROYECTOS DE INVERSION ....... Monroy Hermosillo Manuel

y Morales Valero Sergio

7) EVALUACION DE PROYECTOS DE

INVERSION Curso Centro Nacional de Productividad.